# SODOBNE NERELACIJSKEPODATKOVNE BAZE (NOSQL)

UNIVERZITETNI ŠTUDIJ RI IN UI, 3. LETNIK MAGISTRSKI ŠTUDIJ RI

Matjaž Kukar, 2023/24

### Vsebina

- • problemi relacijskih podatkovnih baz (teoreti čni in prakti čni)
- nerelacijske podatkovne baze, NoSQL
- • MongoDB (dokumentni SUPB) namestitevdelo z dokumentiiskanje posodabljanje vgnezdeni dokumenti kurzorji indeksiranje

• Neo4j (grafni SUPB) namestitevdelo z grafi iskanje

#### Uvod

*"Facebook now has more than 1.8 billion monthly active users. Its data storage is more than 300 petabytes. Every 60 seconds on Facebook:* 

- *510 comments are posted*
- *293,000 statuses are updated*
- •*136,000 photos are uploaded"*

*"Twitter now has more than 320 million active users, sending > 500 million tweets every day"*

"Webscale" aplikacije

- $\bullet$ veliko podatkov
- $\bullet$ veliko istočasnih uporabnikov
- $\bullet$ veliko zahtevanih obdelav
- •časovno pogojene obremenitve (Facebook torek in četrtek +20%)

So relacijske baze primerne za takšna bremena?

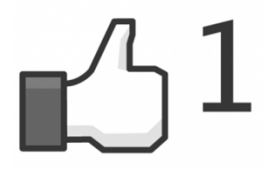

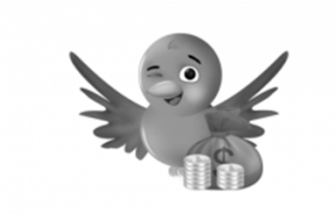

#### Problemi z resursi - možne rešitve

- • **vertikalno skaliranje (scaling up):** nadgradnja virov z zmogljivejšimi
	- $\bullet$ kje je meja? cena?
- •**• horizontalno skaliranje (scaling out):** porazdelitev podatkov po več strežnikih
	- • master-slave: pisanje se izvaja na glavnem strežniku, branja se lahko izvajajo iz sekundarnih baz (problem konsistentnost)
	- • deljenje podatkov (partitioning, sharding): razdelitev podatkov v podmnožice, boljše skaliranje, vendar izguba možnosti izvedbe stikov med podatki in referen čne integritete
- $\bullet$  **druge možne rešitve**
	- •replikacija cele baze v ve č "master" baz,
	- $\bullet$ izvedba brez stikov – denormalizacija (stiki so eno od ozkih grl),
	- •hranjenje majhnih baz v primarnem spominu,
	- •nerelacijske rešitve?

### **NoSql**

- •**relacijske baze**: *one size fits all*
- • **ozka grla**
	- $\bullet$ Stične operacije
	- $\bullet$ Konsistentnost podatkov v PB pri sočasni uporabi - ACID
- $\bullet$  **nerelacijske baze**: *prilagojene zbirke podatkov za specifične aplikacije*
	- $\bullet$ večinoma žrtvujejo shemo ACID
	- $\bullet$ shema BASE (basically available, soft state, eventually consistent)
	- •prednosti: cena, zmogljivost
	- $\bullet$  slabosti: pomanjkanje standardov, potrebna specifična priučitev, omejena prenosljivost, nezrelost tehnologije
	- •ne uporabljajo fiksne podatkovne sheme in stikov!

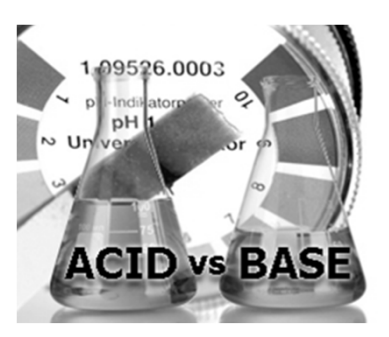

Not SQI

## Primer nerelacijskega SUPB - MongoDB

...

...

}

- Dokumentni podatkovni model  $\Rightarrow$  JSON
- JavaScriptu podoben povpraševalni jezik v povezavi z JSON sintakso
- Enostaven za uporabo
- Skalabilen
- •Dostop iz Pythona: pyMongo

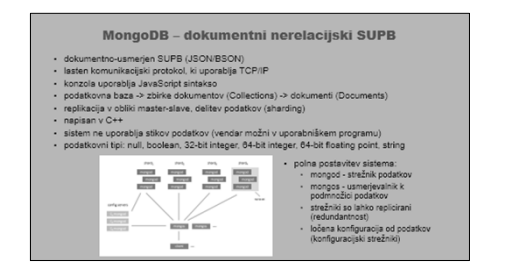

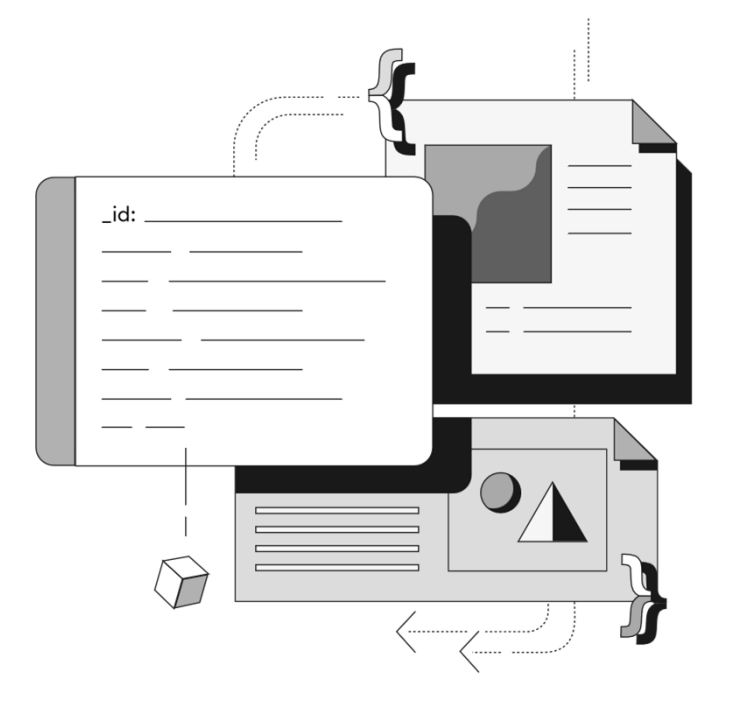

```
name: { first: "Alan", last: "Turing" },
contact: { phone: { type: "cell", number: "111-222-3333" } },
```
# Not SQL

### BASE vs ACID

#### *Basic Availability*

• Podatki v PB so dostopni "večino časa"

#### *Soft-state*

• Konsistentnost pisanja ni zagotovljena, ravno tako ne konsistentnost med replikami podatkov (v vsakem trenutku)

#### *Eventual consistency*

 $\bullet\,$  Sčasoma se podatek "stabilizira" v konsistentno stanje

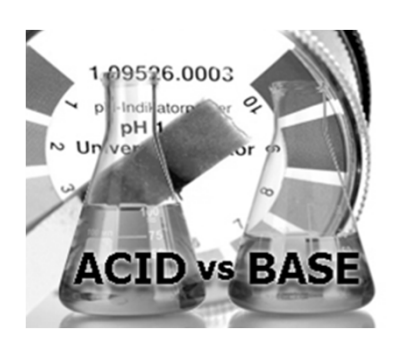

#### CAP – zaželene lastnosti porazdeljenih sistemov (tudi PB)

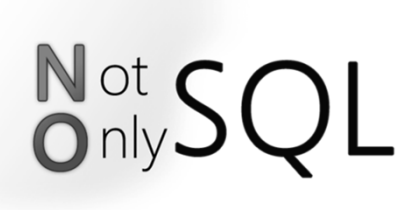

 $\bullet$ Consistency - konsistentnost: (ACID)

Vsako branje prebere zadnjo veljavno vrednost podatka (ali pa branje ni dovoljeno)

- Availability razpoložljivost: Vsaka bralna zahteva dobi vrnjeno vrednost (v principu brez garancije, da gre za zadnjo verzijo podatka).
- Partition tolerance zmožnost delitve podatkov: Sistem deluje kljub težavam (zakasnitve ali izgube podatkov) na poljubno velikem delu (<100%) povezav med vozliš či.

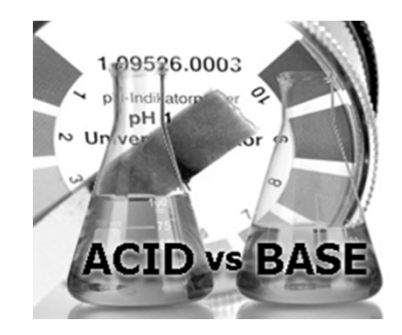

#### Teorem CAP

- •Eric Brewer, 2000; dokaz na MIT 2002
- • Vsak sistem za delo s podatki ima tri lastnosti:
	- $\bullet$ konsistentnost (Consistency),
	- •razpoložljivost (Availability) in
	- $\bullet$ zmožnost delitve podatkov (Partitions)
- • Teorem pravi: pri deljenju podatkov lahko zagotovimo **največ dve** od teh treh lastnosti

Primer: podatke razdelimo na več računalnikov. Kasnejša posodobitev podatka zahteva posodobitev vseh kopij. Scenarija:

- $\bullet$ zaklenemo vse kopije, da zagotovimo konsistentnost (zmanjšana razpoložljivost), ali
- $\bullet$ žrtvujemo konsistentnost na račun večje razpoložljivosti (sčasoma podatki postanejo konsistentni)

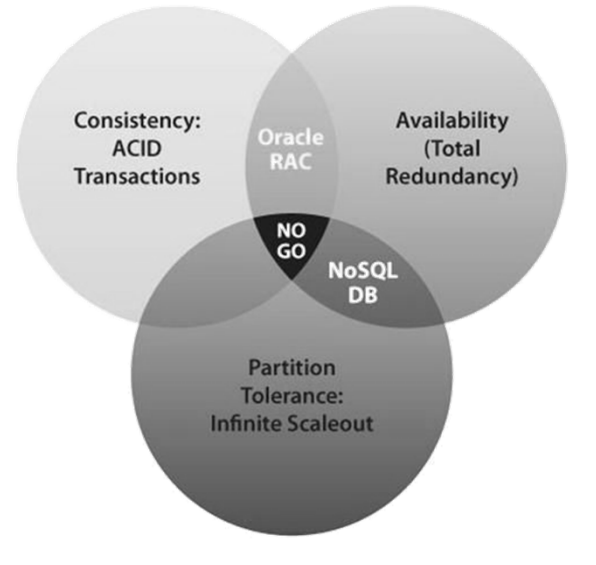

#### Teorem CAP

Torej: žrtvovati je potrebno enega od kriterijev: C, A ali P

- • **konsistentni in razpoložljivi (CA)** sistemi imajo težavo z deljenjem podatkov, težave običajno obvladujejo z replikacijo,
- • **konsistentni, porazdeljeni sistemi (CP)** imajo težavo z razpoložljivostjo podatkov ob naporu zagotavljanja njihove konsistentnosti,
- • **razpoložljivi, porazdeljeni sistemi (AP)** dosegajo sčasno konsistentnost (eventual consistentcy) z replikacijo podatkov in občasnim preverjanjem konsistentnosti v podatkovnih vozliščih.

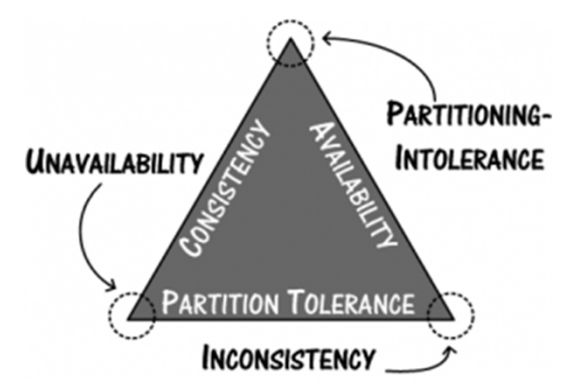

#### Teorem CAP

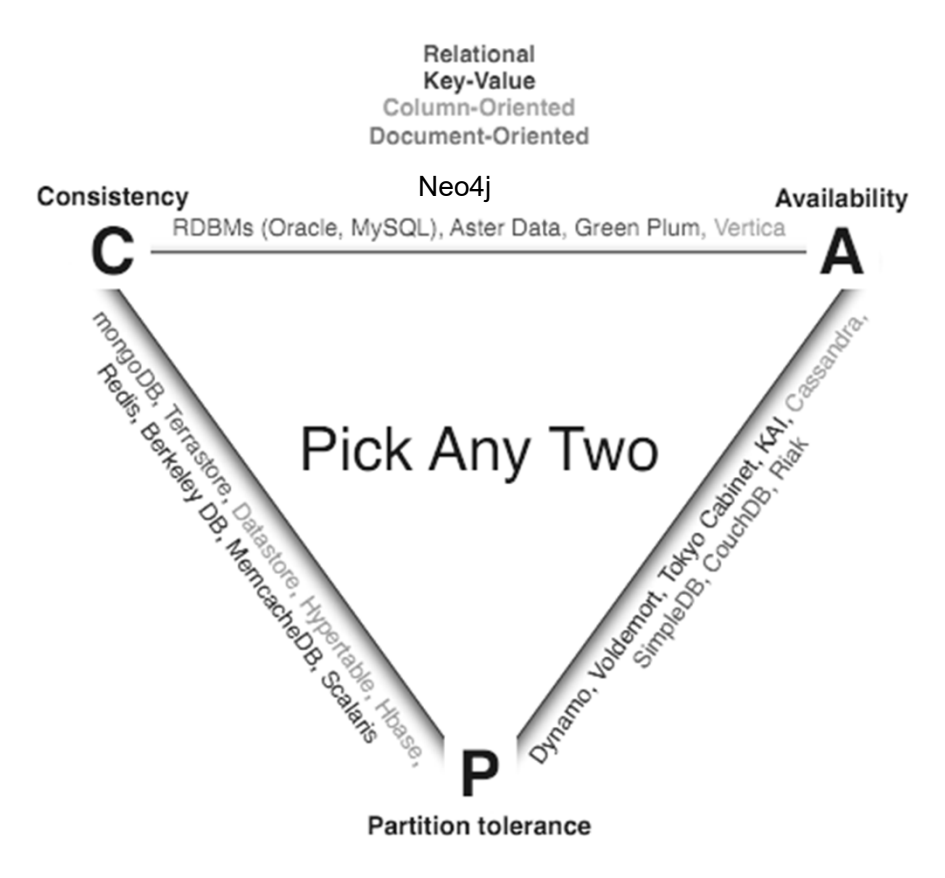

### Izvedbe NoSQL

- • Prilagojene specifičnim načinom uporabe in vrstam aplikacij
	- $\bullet$  **shrambe s ključi (key-value pairs):** BerkleyDB, Keyspace, Dynomite, Voldemort, MemcachedDB in Tokyo Cabinet.
	- • **dokumentne zbirke**: MongoDB (Foursquare, SourceForge, Fotopedia, Joomla Ads), CouchDB (CERN, BBC), Redis
	- •**zbirke grafov:** Neo4j, AllegroGraph, InfoGrid, Sones, graphDB in FlockDB
	- • **stolpično usmerjene zbirke (column-oriented databases):** Hypertable in Cassandra (Digg, Facebook, Twitter, Rackspace), dodatki rel. bazam
	- • **objektne shrambe-v zadnjem času dvig popularnosti (podatkovna jezera):** Oracle Coherence, db4o, ObjectStore, GemStone, Polar

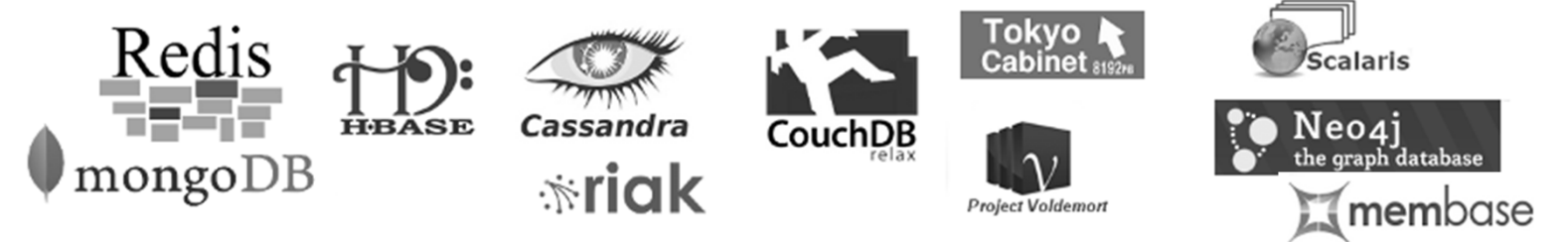

# NoSQL SUPB

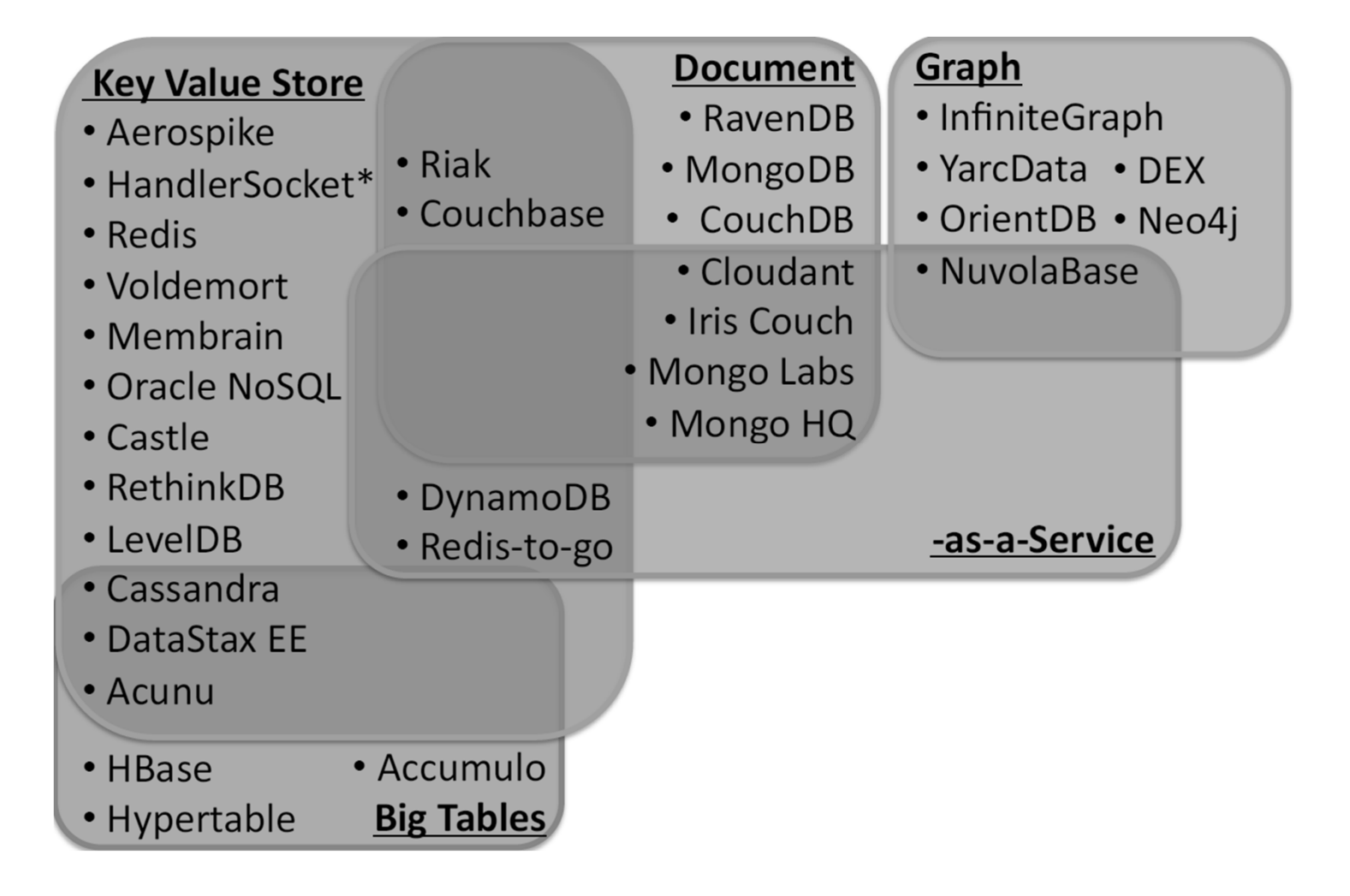

# Težave NoSQL

- $\bullet$  Ni standardnega povpraševalnega jezika
	- •Sami delamo, kar sicel dela SQL prevajalnik (nizkonivojske operacije)
- $\bullet$  Zavržemo > 40 let izkušenj relacijskih SUPB
	- $\bullet$ Težko smo boljši od prevajalnika/optimizatorja SQL poizvedb
	- Visokonivojski jeziki so boljši po več kriterijih (neodvisnost od podatkov, manj kode)
- • Ni shranjenih podprogramov
	- samo ena interakcija med aplikacijo in SUPB (namesto ena za vsak zapis, kot pri NoSQL)
	- $\bullet$ premaknemo kodo k podatkom in ne obratno
- $\bullet$  Če ACID danes ne potrebujemo, ali lahko zagotovimo to za jutri?
	- •premiki podatkov, nekomutativne posodobitve, večzapisna stanja
	- če potrebujemo integritetne omejitve
	- $\;$  eventuelna konsistentnost  $\to$  zmeda v podatkih

# Za kaj oz. kdaj je torej primeren NoSQL

- •Netransakcijski sistemi
- •Enozapisne, komutativne transakcije
- •Neprimerno za sodobne OLTP sisteme
- • Ne potrebujemo enovitega povpraševalnega jezika
	- programska koda
	- CQL, UnQL (po zgledu SQL, nestandardno, nekompatibilno)

# SQL + NoSQL = NewSQL?

- $\bullet$  NoSQL:
	- $\bullet$ Nova, moderna zvrst nerelacijskih SUPB
	- Zavra čanje pojmov fiksnih shem tabel in sti čnih operacij
	- Na črtovan z namenom omogo čanja zahtev po masivnem horizontalnem skaliranju
	- Omogo ča upravljanje podatkov brez definirane sheme
	- Bye, bye, SQL
- $\bullet$  NewSQL
	- $\bullet$ Zadnji trend na podro čju relacijskih SUPB
	- Ohranja SQL in ACID
	- $\bullet$  Na črtovan z namenom omogo čanja zahtev po masivnem horizontalnem skaliranju ali
	- •Tako velik performan čni napredek, da horizontalno skaliranje ni ve č potrebno (VoltDB)

# NewSQL SUPB

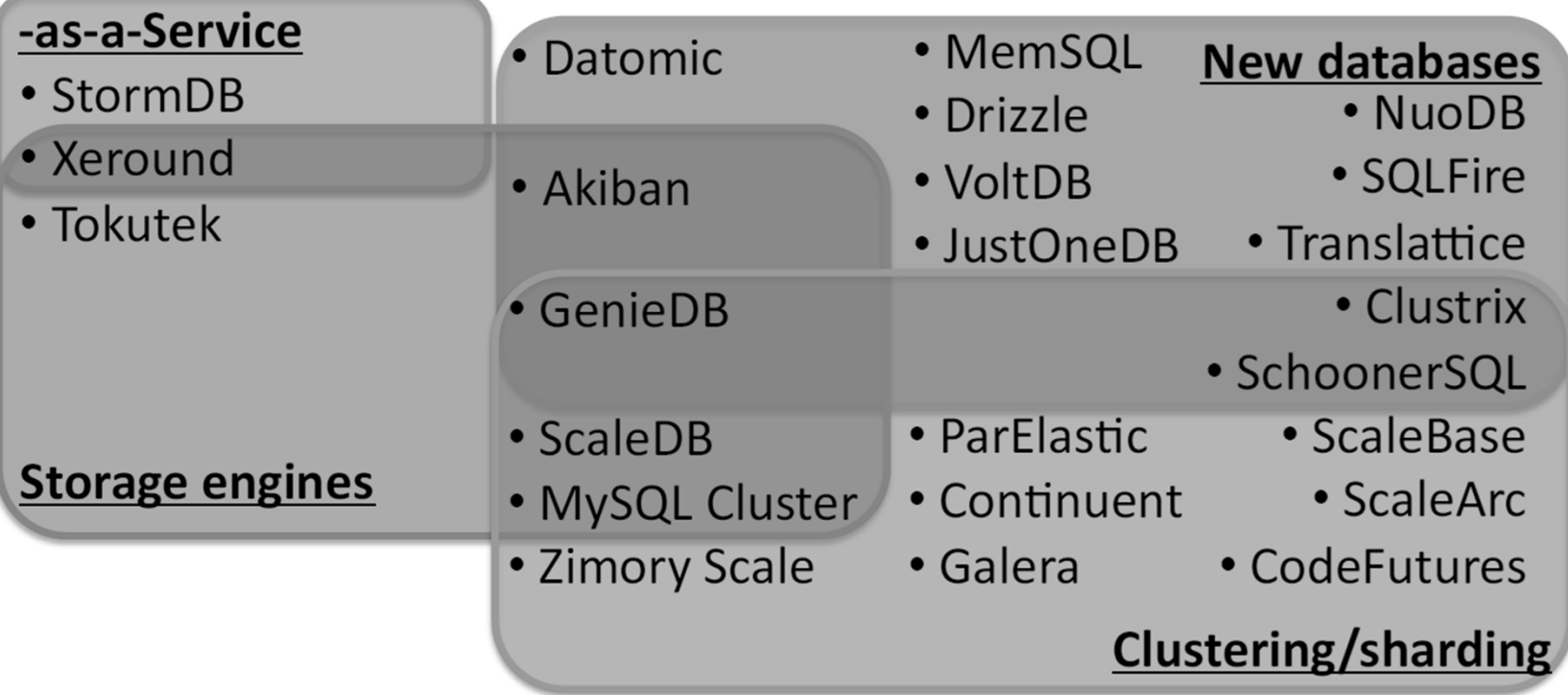

# Splošen zaključek

- •Zelo specializirana namembnost večine NoSQL SUPB
- • Žrtvovanje konsistentnosti za boljše porazdeljeno delovanie
- $\bullet$  Vendar v praksi:
	- •Lastnost P je nepogrešljiva
	- Konsistentnost se vedno bolj kaže kot nepogrešljiva

An airline reservation system:

- •When most of seats are available: it is ok to rely on somewhat out-of-date data, availability is more critical
- • When the plane is close to be filled: it needs more accuratedata to ensure the plane is not overbooked, consistency is more critical

- $\bullet$  Moderni pristopi:
	- • Teorem CAP v resnici prepoveduje le perfektno razpoložljivost (A) in konsistentnost (C) ob prisotnosti razpada/particioniranja omrežja (kar je zelo redek dogodek)
	- • Kompromis zagotoviti perfektno A ali C je v resnici dinamičen - NoSQL SUPB samo nekaj časa vztraja v konkretnem (CP ali AP) načinu: CAP -> PACELC (kompromisi)
- Zanimivo branje
	- •*http://www.infoq.com/articles/cap-twelve-years-later-how-the-rules-have-changed*
	- Abadi, Daniel J. "Consistency tradeoffs in modern distributed database system design", *IEEE Computer Magazine* 45.2 (2012): 37

#### MongoDB – dokumentni nerelacijski SUPB

- $\bullet$ dokumentno-usmerjen SUPB (JSON/BSON)
- •lasten komunikacijski protokol, ki uporablja TCP/IP
- •konzola uporablja JavaScript sintakso
- •podatkovna baza -> zbirke dokumentov (Collections) -> dokumenti (Documents)
- •replikacija v obliki master-slave, delitev podatkov (sharding)
- •napisan v C++
- •sistem ne uporablja stikov podatkov (vendar možni v uporabniškem programu)
- •podatkovni tipi: null, boolean, 32-bit integer, 64-bit integer, 64-bit floating point, string

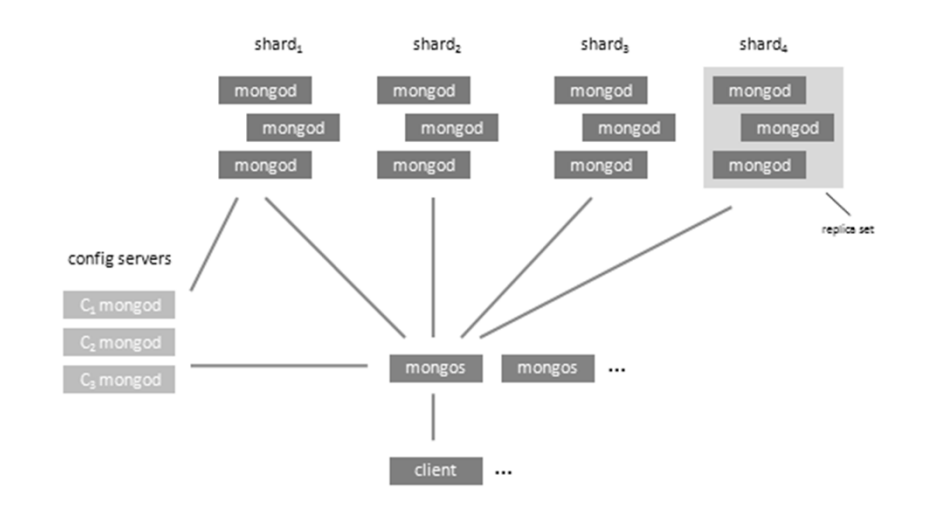

- polna postavitev sistema:
	- •mongod - strežnik podatkov
	- • mongos - usmerjevalnik k podmnožici podatkov
	- • strežniki so lahko replicirani (redundantnost)
	- • lo čena konfiguracija od podatkov (konfiguracijski strežniki)

### **Namestitev**

- •http://www.mongodb.org/, prenos community različice (januar 2024: 7.04)
- • mongod - strežniški program
	- pot do podatkov: argument --dbpath ali uporaba konfiguracijske datoteke in --config
	- $\bullet$ strežnik posluša na vratih 27017
	- (spletni administrativni strežnik posluša na vratih 28017)
- •mongod - strežniški program
- •mongo - priložen odjemalec (ukazna vrstica); compass – GUI okolje
- •pogosta uporaba JSON in JavaScript sintakse (specifikacija dokumentov, poizvedb, skripte, ...)

#### **> mongod --config mongodb.config**

Mon Nov 05 16:20:46 [initandlisten] MongoDB starting : pid=8384 port=27017 dbpath=c:\mongodb\data 64-bit host=quaddrix Mon Nov 05 16:20:46 [initandlisten] db version v2.2.0, pdfile version 4.5 Mon Nov 05 16:20:46 [initandlisten] git version: f5e83eae9cfbec7fb7a071321928f00d1b0c5207 Mon Nov 05 16:20:46 [initandlisten] build info: windows sys.getwindowsversion(major=6, minor=1, build=7601, platform=2, service\_pack='Service Pack 1') BOOST\_LIB\_VERSION=1\_49 Mon Nov 05 16:20:46 [initandlisten] options: { config: "mongodb.config", dbpath: "c:\mongodb\data" } Mon Nov 05 16:20:46 [initandlisten] journal dir=c:/mongodb/data/journal Mon Nov 05 16:20:46 [initandlisten] recover : no journal files present, no recovery needed Mon Nov 05 16:20:46 [initandlisten] waiting for connections on port 27017 Mon Nov 05 16:20:47 [websvr] admin web console waiting for connections on port 28017

### Primerjava pojmov

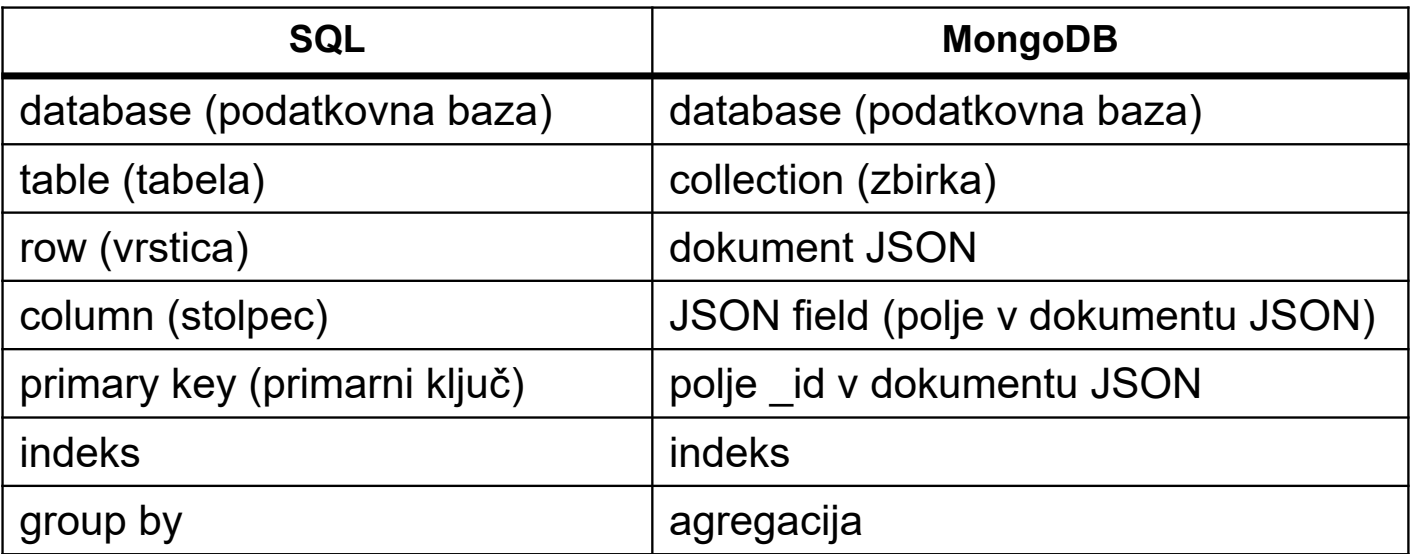

# Primarni ključ dokumenta: \_id

- •Striktneje: ekvivalent primarnega ključ<sup>a</sup>
- •Imeti mora enolično določeno, nespremenljivo vrednost
- •Lahko je poljubnega tipa (razen array)
- •Lahko ga podamo pri kreiranju dokumenta
- $\bullet$ Če ga ne podamo, ga MongoDB kreira avtomatsko v obliki ObjectId
- • ObjectId:
	- $\bullet$ 12-bytni BSON (binarni JSON) zapis

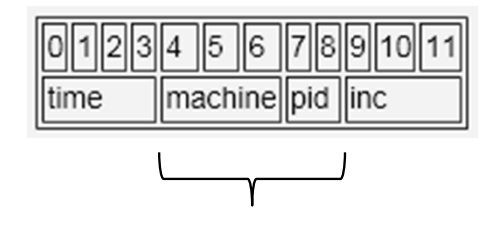

5-bytna psevdonaključna vrednost

#### Prvi koraki

show dbs show collections // seznam zbirk use <podatkovna\_baza> // uporabi podano bazo db

 $\prime\prime$  seznam baz podatkov // referenca do aktivne baze

db.help() // pomoč db.stats() // statistike db.version() // različica

• lena izvedba: **ustvarjanje baz in zbirk** je **implicitno** ob ustvarjanju dokumentov

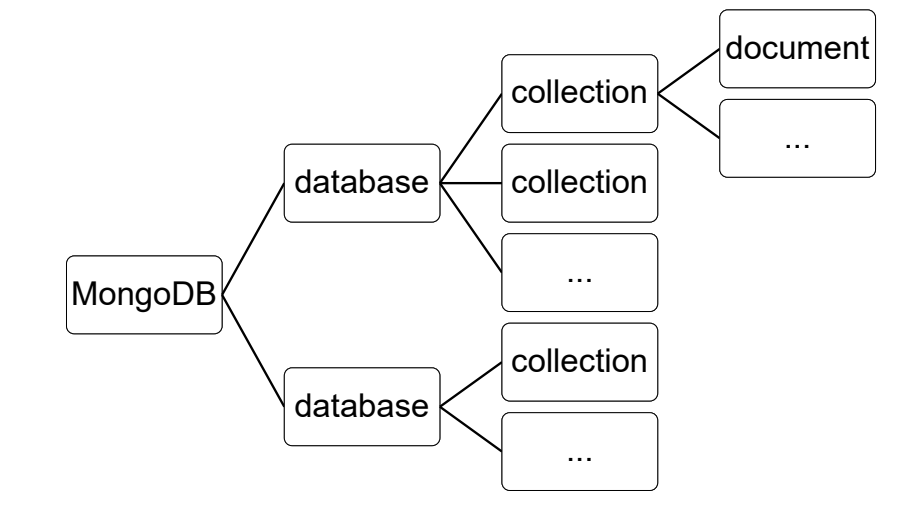

#### Delo z dokumenti

```
// največja velikost dokumenta 16 MB (2018)
db.studenti.insert({ime: "janko", priimek: "novak"})
db.studenti.remove(kriterij)
db.studenti.drop() // brisanje cele zbirke (hitreje!)
db.studenti.find()
db.studenti.find(kriterij) // vrne kurzor na zadetke
db.studenti.findOne(kriterij) // vrne prvi zadetek
// zamenja vse dokumente, ki ustrezajo kriteriju
db.studenti.update(kriterij, novi_dokument)
```
// To je Javascript sintaksa, pymongo sintaksa je malenkost drugačna

#### Iskanje - modifikatorji

db.x.find({visina: {**\$gte**: 180}}) // višina ve

db.x.find({prijatelji:  $\{\$ne: "Bojan"\}$ }) db.x.find({teza: {**\$in**: [70, 75]}}) // teža je db.x.find({teza: {**\$nin**: [70, 75]}}) // teža ni db.x.find({**\$or**: [{teza: {\$gt: 80}}, {visina: {\$gt: 180}}]}) // disjunkcija db.x.find({teza: {**\$not** : {**\$mod**: [5,0]}}}) // teža ni deljiva db.x.find({prijatelji: {**\$all**: ["Bojan", "Teo"]}}) // vsebovanost podmnožice db.x.find({prijatelji:  $\{\$size: 3\}\)$ {**\$size**: 3}}) // velikost polja je 3  $db.x.find({}, \{prijatedji: \{\$slice: [\emptyset,2]\}\})$ db.x.find( $\{pol\$ ie :  $\{\text{\$exists}\$  :  $1\}$ )

- // višina večja od 180 // podobno \$lt, \$lte, \$gte {**\$ne**: "Bojan"}}) // prijatelj ni enak "Bojan" v podani množici v podani množici
	-
	- s 5
	-
	-
- {**\$slice**: [0,2]}}) // izberi rezino (del) polja
- e polje obstaja

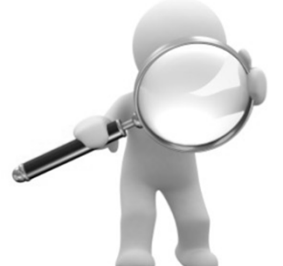

#### Posodabljanje

db.x.update({ime: "Eva"}, {*nov dokument*}) // zamenjaj cel dokument db.x.update({ime: "Eva"}, {**\$set** : {mama : "Ana"}}) // nastavi polje db.x.update({ime: "Eva"}, {**\$unset** : {mama : 1}}) // odstrani polje db.x.update({ime: "Eva"}, {**\$inc** : {starost : 5}}) // inkrement polja db.x.update({ime: "Eva"}, {**\$push** : {prijatelji : "Janez"}}) // dodaj <sup>v</sup> polje db.x.update({ime: "Eva"}, {**\$addToSet** : {loto : 42}}) // dodaj brez ponav. db.x.update({ime: "Eva"}, {**\$pop** : {loto : 1}}) // odstrani <sup>s</sup> konca db.x.update({ime: "Eva"}, {**\$pop** : {loto : ‐1}}) // odstrani <sup>z</sup> začetka db.x.update({ime: "Eva"}, {**\$pull** : {loto : 15}}) // odstrani iz polja

db.x.update({ime: "Eva"}, {\$inc : {starost : 5}}, **true**) // č<sup>e</sup> ne obstaja, dodaj db.x.update({ime: "Eva"}, {\$inc : {starost : 5}}, **true**, **true**) // posodobi vse zadetke

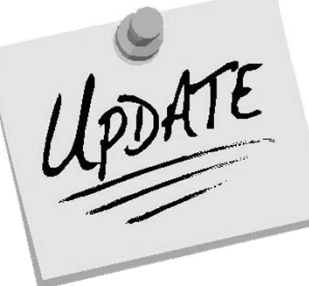

#### Gnezdeni dokumenti

```
• možno gnezdenje dokumentov in 
   iskanje po gnezdenih poljih 
   (npr. knjige.avtorjev)
// iskanje z identi
čno vsebino
db.primer.find({ime: {priimek: "Novak", prvo: "Janko"})
// iskanje po poljih
db.primer.find({"ime.prvo": "Janko", "ime.priimek": "Novak"})
// pogoji vezani na vsebino vsakega elementa
db.primer.findOne({knjige: {$elemMatch: {avtorjev : 3, strani : 50 }}})
// pozicijsko iskanje
db.primer.findOne({"knjige.1.strani": 50})
// $ nadomesti pozicijo najdenega dokumenta
db.primer.findOne({"knjige.avtorjev" : 3, "knjige.strani": 50 }, {"knjige.$":1})
                                                                knjige : [
                                                                          { avtorjev : 3, strani : 100},
                                                                           avtorjev : 5, strani : 50\},\{ avtorjev : 8, strani : 400}
                                                                         ]
                                                                }
```
 $doc = { time : "Janko",}$ 

priimek : "Novak",

#### Literatura

- • Osnovna literaturahttp://docs.mongodb.org/manual
- • kratki (referenčni) povzetki: http://www.10gen.com/reference
- •Peter Membrey, MongoDB Basics, Apress, 2014 https://www.apress.com/gp/book/9781484208960
- $\bullet$  Python data persistence: With SQL and NOSQL Databases https://bpbonline.com/products/python-data-persistence-sql-and-nosqlprogramming-book-ebook

#### Literatura

#### Queries and What They Match

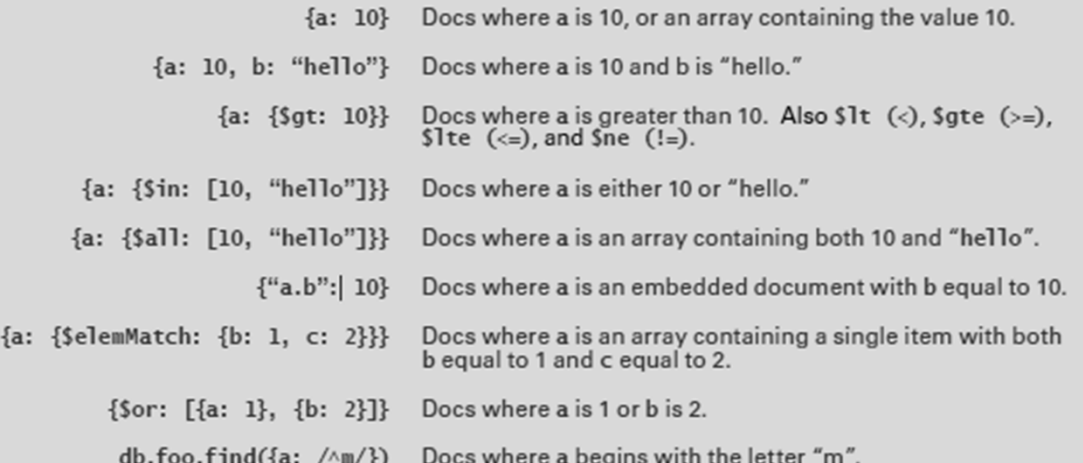

The following queries cannot use indexes as of MongoDB v2.0. These query forms should normally be accompanied by at least one other query term which does use an index:

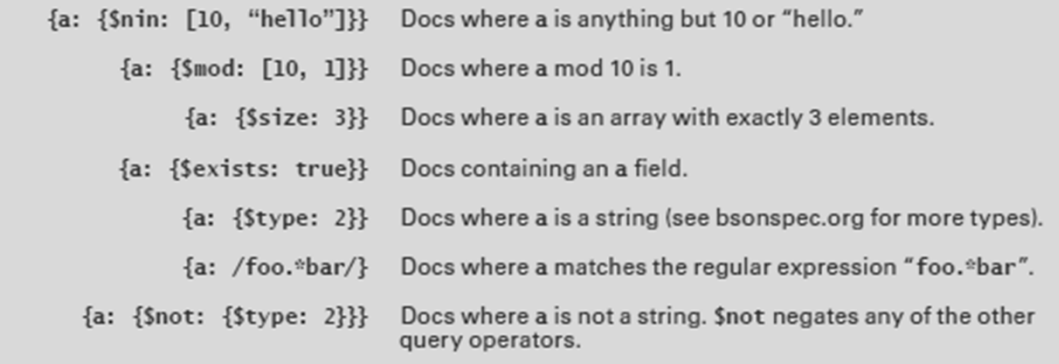

#### Literatura

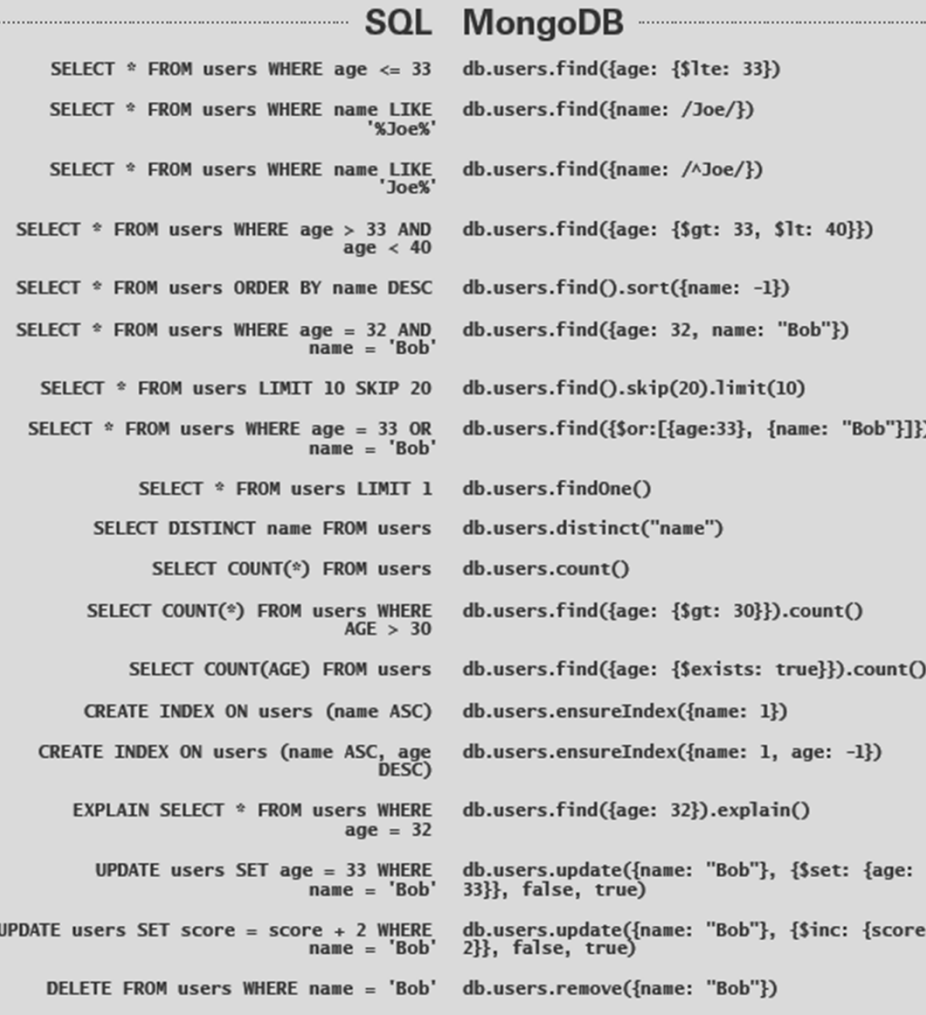

### Kurzorji

 $\bullet$ kurzor - oblika iteratorja po podatkih v zbirki

```
var cur = db.evidenca.find()          // vrni kurzor
cur.forEach(function (x) {printjson(x); }) // iteracija po kurzorju
```
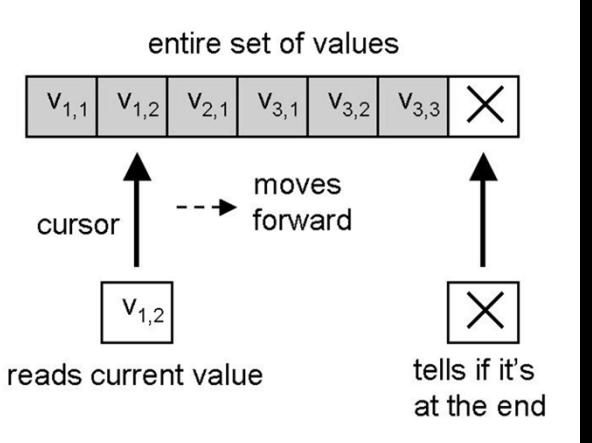

- $\bullet$ limit, skip, sort
- •limit in skip uporabna za ostranjevanje (pagination) v aplikacijah)

```
db.evidenca.find().limit(3) // omeji na prve 3 zapise
db.evidenca.find().skip(3) // preskoči 3 zapise
db.evidenca.find().sort({starost : 1}) // sortiranje naraščajoče
db.evidenca.find().sort({visina : ‐1}) // sortiranje padajoče
```

```
db.evidenca.count() \frac{1}{2} // štetje zadetkov
db.evidenca.count({visina: {$gt : 170}}) // štetje s pogojem
db.evidenca.distinct("visina") // seznam različnih
```
- 
- 

#### Indeksiranje

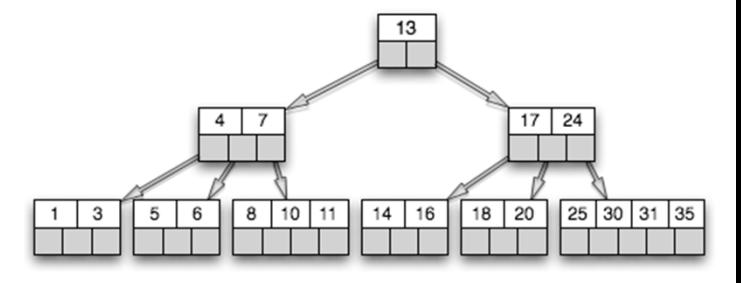

- $\bullet$ omejitev: največ 64 indeksov na zbirko
- $\bullet$  indeks na {a : 1, b : 1, c : 1, ..., z : 1} pohitri delovanje poizvedb {a: 1}, {a : 1, b: 1}, {a : 1, b : 1, c : 1, ...}, ...
- možno tudi indeksiranje gnezdenih dokumentov
- podatkovna struktura indeksov: B-drevesa (kot pri relacijskih PB)

```
db.x.ensureIndex({visina: 1}) // izdelava indeksa
db.x.ensureIndex({visina: 1}, {name : "indy"}) // poimenovanje indeksa
db.x.dropIndex({visina: 1}) // brisanje indeksa
db.x.ensureIndex({visina: 1}, {unique : true}) // unikatni indeks (za ključe)
```

```
db.x.find({starost : 33}).explain() // poda statistiko poizvedbe
```
- 
- 
- 

### Geoprostorsko indeksiranje

- • iskanje to čk, ki so po lokaciji (koordinatah) sorodne izvorni točki
- vsak dokument vsebuje en par podatkov, ki predstavljajo lokacijo; pozor: Pythonovi (pred 3.6) slovarji niso urejeni (uporabimo bson.SON())
- • koordinate so obi čajno na intervalu od -180 do 180 (ustreza zemljepisni dolžini/širini) { "gps" : [ 0, 100 ] } { "gps" : { "x" : ‐30, "y" : 30 } } { "gps" : { "latitude" : ‐180, "longitude" : 180 }}

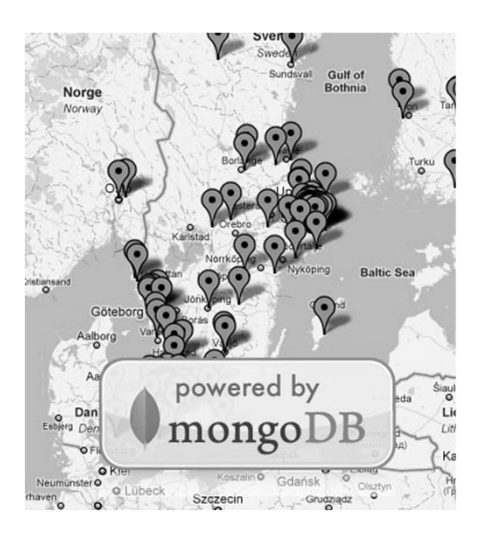

• izgradnja indeksa db.map.ensureIndex({"gps" : "2d"})

#### Geoprostorsko indeksiranje

#### • iskanje:

```
db.map.find({"gps" :
{$near : [40, ‐73]}})
db.map.find({"gps" :
{$within : {$box : [[10, 20], [15, 30]]}}})
db.map.find({"gps" :
{$within : {$center : [[12, 25], 5]}}})
```
• kot oblika možni tudi \$center, \$circle ali \$poly

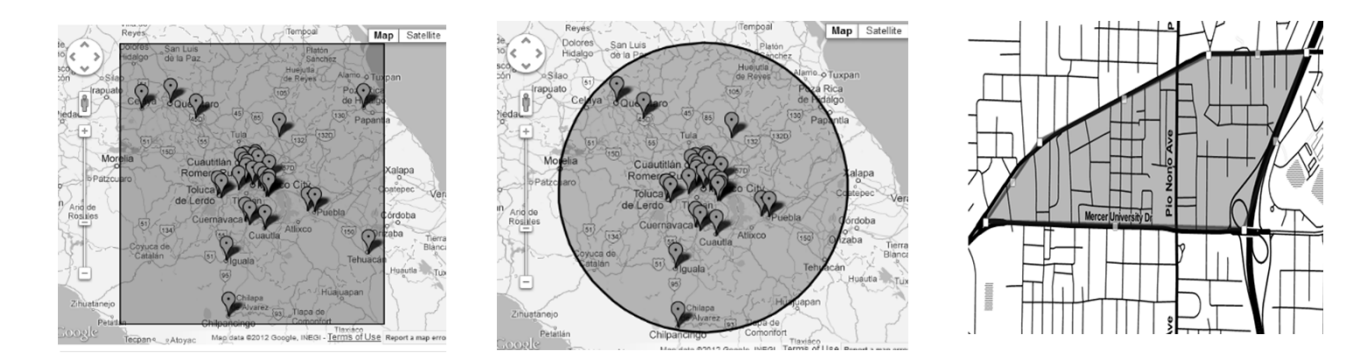

- možna kombinacija indeksov za optimicijo iskanja po razli čnih poljih
	- db.places.ensureIndex( { location : "2d" , category : 1 } );
	- db.places.find( { location : { \$near : [50,50] }, category : 'coffee' } );
- tipi indeksov: 2d ravninska geometrija, 2dsphere sferi čna geometrija (WGS84, World Geodetic System, 1984; uporablja GPS)

#### Kompleksne poizvedbe

- •operator \$where
- •pozor: po časna izvedba (pretvorba iz BSON v JavaScript, dela brez uporabe indeksov)

```
> db.primer.insert({jabolko: 1, banana : 6, breskev : 3})
> db.primer.insert({jabolko: 8, ananas : 4, lubenica : 4})
> db.primer.findOne({$where: function () {
... for (var prvi in this) {
... for (var drugi in this) {
... if (prvi != drugi && this[prvi] == this[drugi]) return true;
... }
... }
... return false;
... }})
{
     "_id" : ObjectId("5098b267b6979a0c0c662391"),
     "jabolko" : 8,
     "ananas" : 4,
     "lubenica" : 4}
```
# PyMongo – MongoDB odjemalec

- • Instalacija v Python:
	- conda install pymongo (distribucija Anaconda)
	- pip install pymongo
- •Navodila: http://api.mongodb.org/python/current/tutorial.html
- • Zdaj lahko iz Pythona dostopate tako do MariaDB, kot MongoDB (peta – opcijska - doma č<sup>a</sup> naloga)

## Uporaba iz Pythona (pymongo)

Bistvene razlike do JS konzole

- zapis funkcij s pod črtaji (find\_one namesto findOne ipd.)
- slovarji ali BSON namesto JSON

```
from pymongo import MongoClient
client = MongoClient('localhost', 27017)
# privzeti parametri
db
= client.test # baza test
db.collection names() \qquad # seznam vseh zbirk
db.obvestila.insert(dokument) # dodajanje dokumenta
posts.find one(\{\})
for post in db.izpiti.find(\{\}\): \qquad \qquad \# iteriranje po zadetkih
   print(post)
for post in db.izpiti.find({}): # varnejše iteriranje
   print(post.get("nagrada", "ni nagrade"))
```
## Iskanje, posodabljanje

```
# štetje zapisov ‐ count
db.izpiti.find({"letnik": 1}).count()
# omejitev števila zadetkov ‐ limit
for x in db.izpiti.find({"letnik": 1}).limit(3):
x
# uporaba modifikatorjev, sortiranje
for x in db.izpiti.find({"letnik": {"$gt": 1}}).sort("ime"):
x
# posodabljanje zapisov
db.izpiti.update({"letnik": 1},{"$inc": {"letnik" :1}}) # samo prvi
db.izpiti.update({"letnik": 1},{"$inc": {"letnik" :1}}, multi=True) # vseh zadetkov
db.izpiti.update({"letnik": 1},{"$inc": {"letnik" :1}}, upsert=True) # ustvari, č
                                                                                   e ne obstaja
```
### Indeksi: navadni in geoprostorski

```
#indeksiranje
db.izpiti.create_index([("letnik", ASCENDING), ("author", ASCENDING)])
db.izpiti.drop_index([("letnik", ASCENDING), ("author", ASCENDING)])
db.izpiti.find({...}).explain()["cursor"] # statistike iskanja
db.izpiti.find({...}).explain()["nscanned"]
# geoprostorsko indeksiranje
import bson
from pymongo import GEO2D
                                                  # sinonim za "2dsphere"
loc
=# ohranja vrstni red elementov
loc['x"] = 3loc['y"] = 4dok
= {"ime": "Metka", "loc": loc}
db.prostor.insert(dok)
db.prostor.create_index([('"loc", GEO2D)])for doc in db.prostor.find({"loc": {"$near": [3, 6]}}).limit(3): doc
for doc in db.prostor.find({"loc": {"$within": {"$box": [[0,0],[3,4]]}}}): doc
```
## Primer (jadralci)

```
# Jadralec Darko
db.jadralec.insert( {"jid": 22, "ime" : "Darko", "rating": 10, "starost":45} )
# Darkove rezervacije
db.rezervacija.insert( {"jid": 22, "cid" : 101, "dan": "2006‐10‐10" } )
db.rezervacija.insert( {"jid": 22, "cid" : 102, "dan": "2006‐10‐10" } )
db.rezervacija.insert( {"jid": 22, "cid" : 103, "dan": "2006‐10‐8" } )
db.rezervacija.insert( {"jid": 22, "cid" : 104, "dan": "2006‐10‐7" } )
# Indeksi
db.rezervacija.ensure_index("jid")
db.rezervacija.ensure_index("cid")
db.rezervacija.ensure_index( [ ("jid", pymongo.DESCENDING),
                                 ("cid", pymongo.ASCENDING) ] )
# STIK: Poišči vse Darkove rezervacije
darko = db.jadralec.find_one({"ime" : "Darko"})
rez = db.rezervacija.find( {"jid" : darko["jid"]} )
for r in rez:
    print(r)
```
## MapReduce

- • postopek omogoča preprosto paralelizacijo programov (poizvedb) v velikih podatkovnih bazah preko velikega števila računalnikov/jeder/procesorjev
- •splošen koncept, popularizirala Google in Apache Hadoop
- •podobna ideja kot pri funkcijskem programiranju (map-fold)
- •enostavna in učinkovita paralelizacija asociativnih *idempotentnih* funkcij
- velik **pretok** podatkov vendar previsoka **latenca** za izvajanje v realnem času

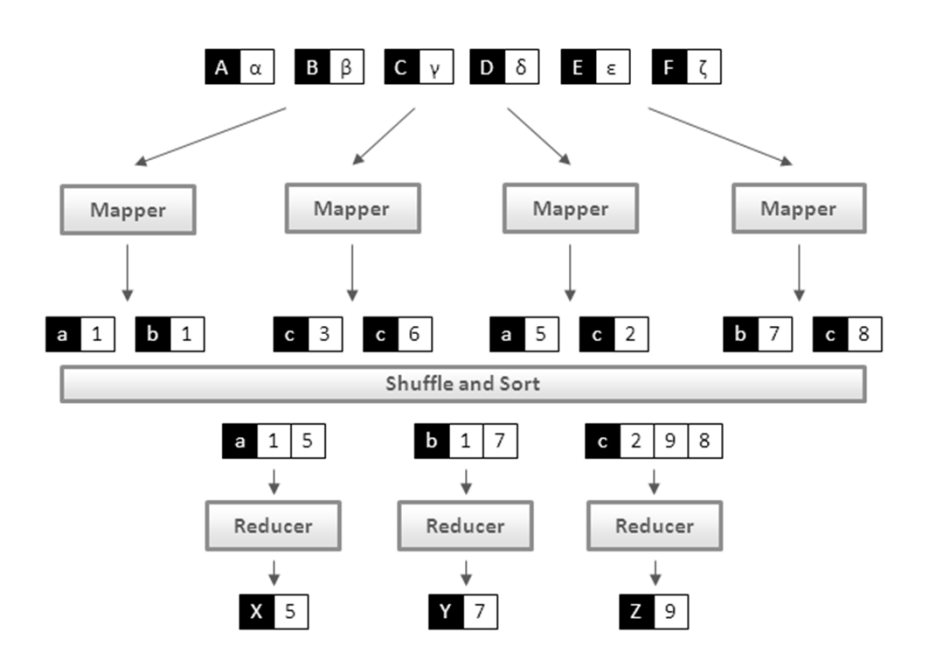

## MongoDB MapReduce

- • **map**: preslika vhodne dokumente v druga čno predstavitev (in/ali klju č ) in jo/ju posreduje naprej s stavkom **emit**
- $\bullet$  **reduce**: za vsak klju č prejme polje vrednosti od funkcije map in izra čuna kon čni rezultat

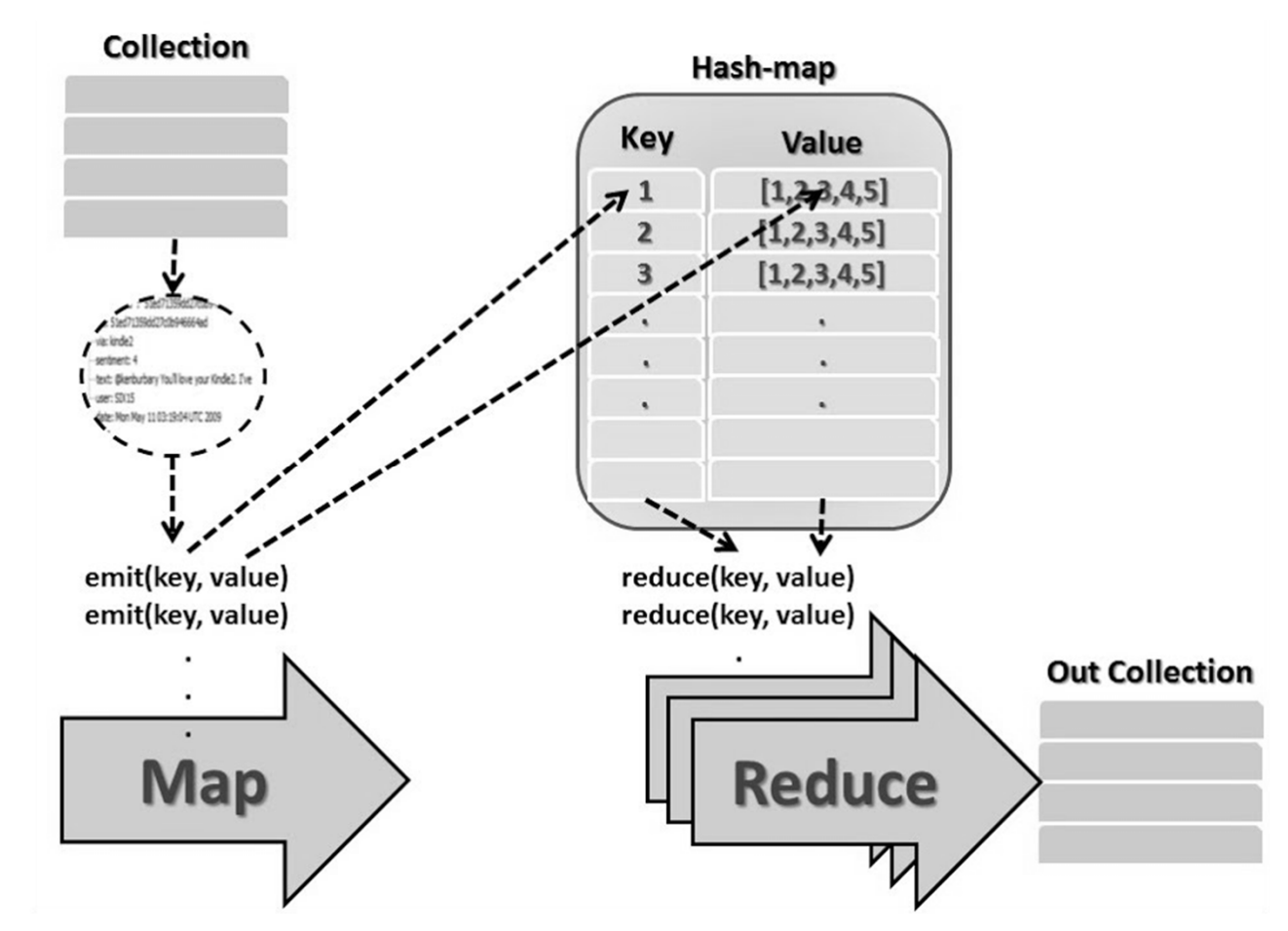

## MapReduce

Podana je študentska evidenca opravljenih izpitov:

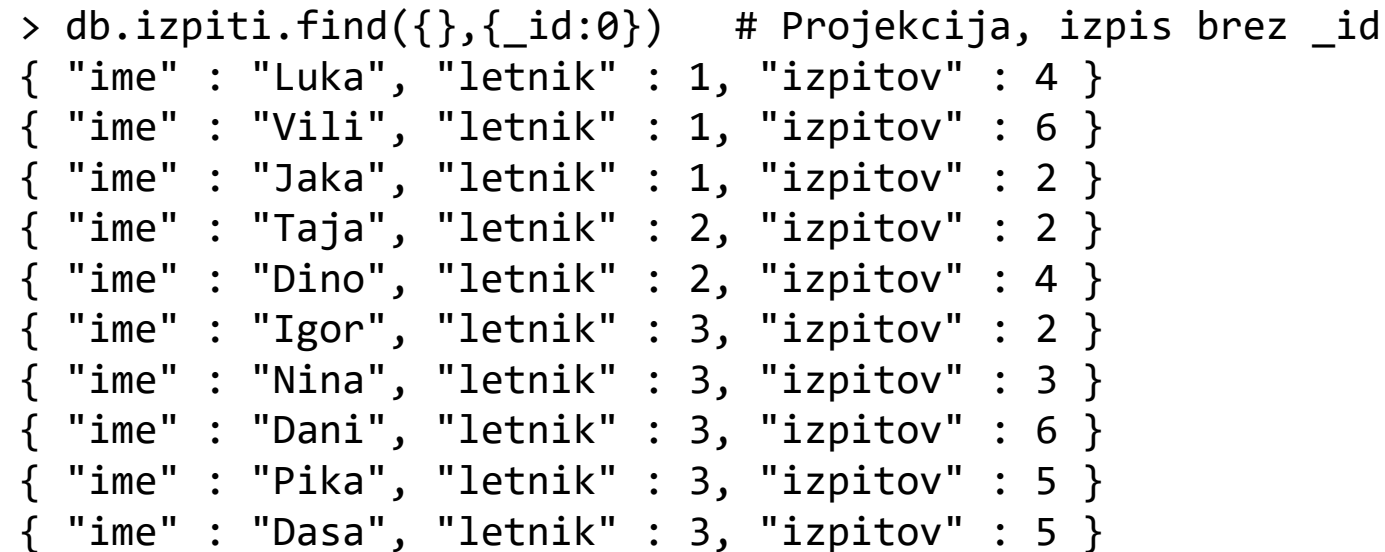

Zanima nas:

- Kakšno je skupno število izpitov, ki so jih opravili vsi študenti v letnikih?
- Kakšno je povprečno število izpitov, ki so jih opravili vsi študenti v letnikih?
- •Kakšno je povprečno število izpitov, ki so jih opravili študenti po posameznih letnikih?

1.) Kakšno je skupno število izpitov, ki so jih opravili vsi študenti v letnikih?

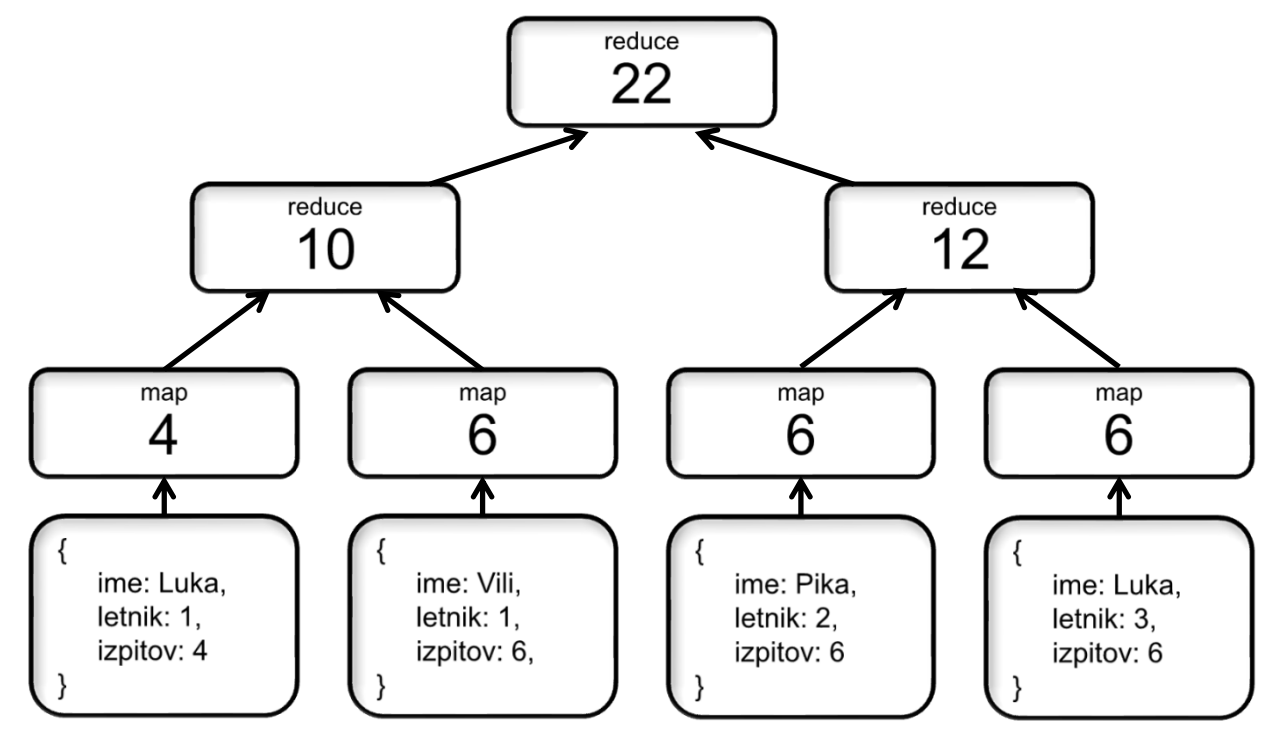

- •reduce mora biti **asociativen**, vrstni red izvedbe je neopredeljen!!!
- •reduce mora vrniti podatek istega tipa kot je tip rezultata funkcije emit

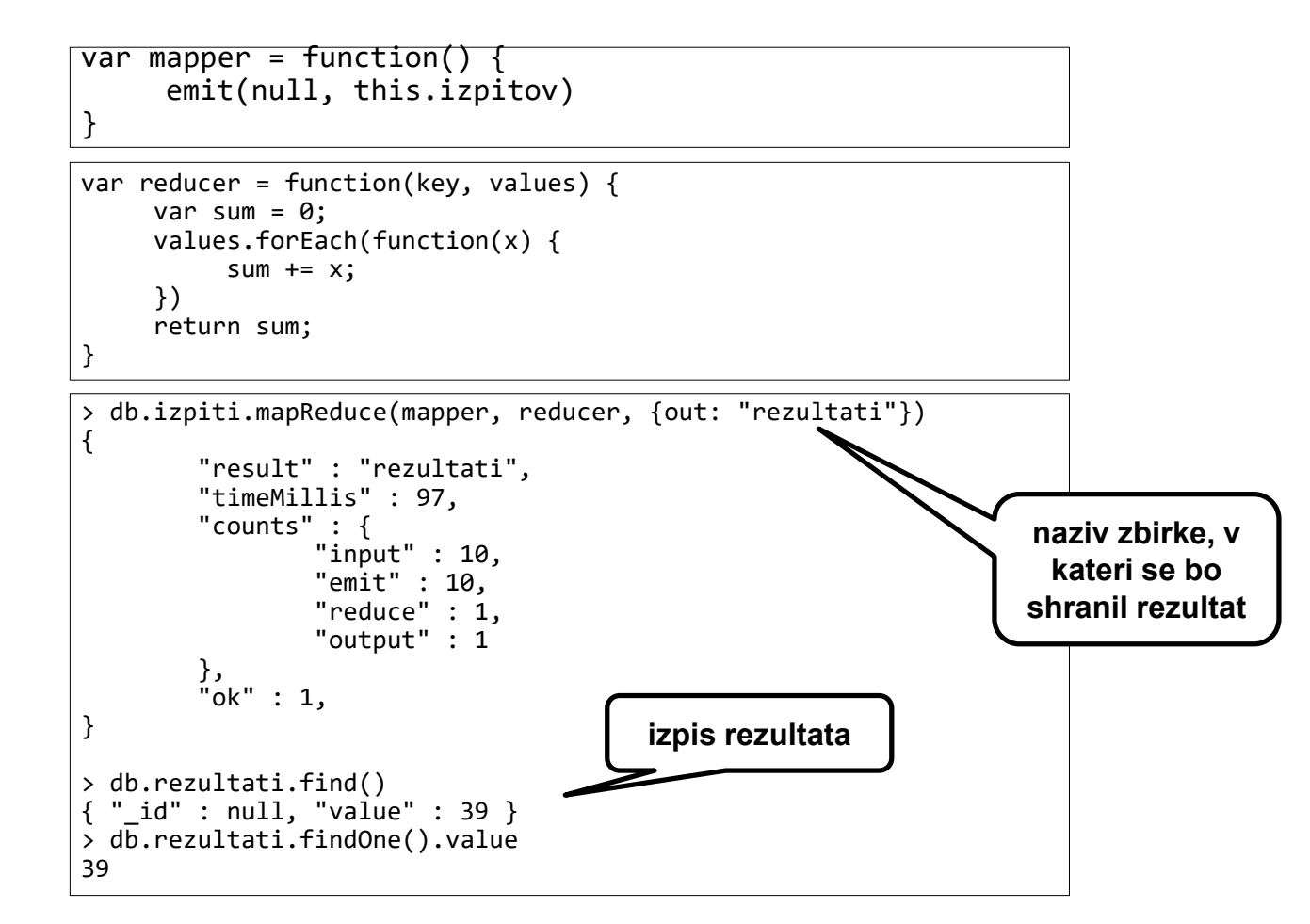

2.) Kakšno je povprečno število izpitov, ki so jih opravili vsi študenti v letnikih?

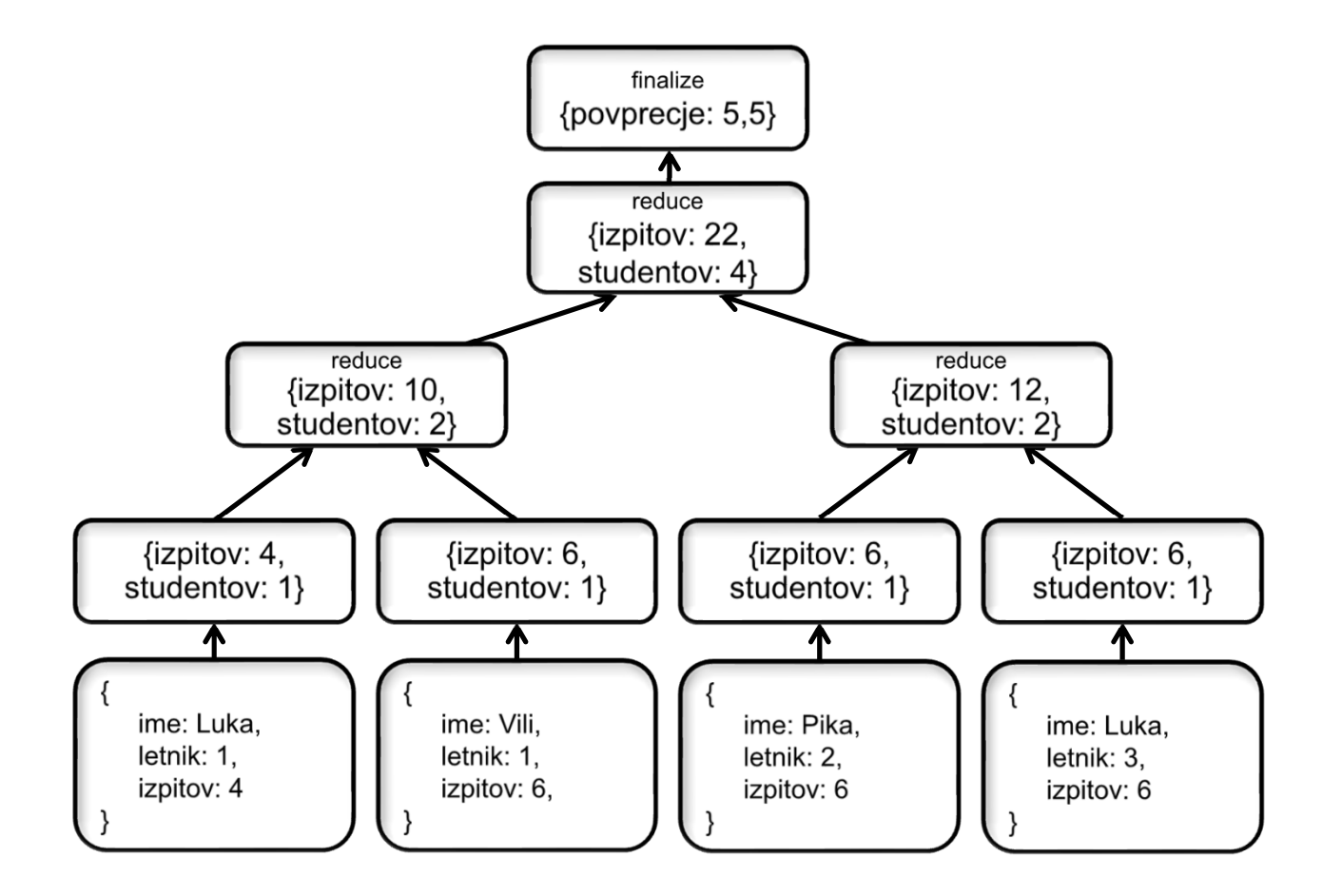

Kakšno je povprečno število izpitov, ki so jih opravili vsi študenti v letnikih?

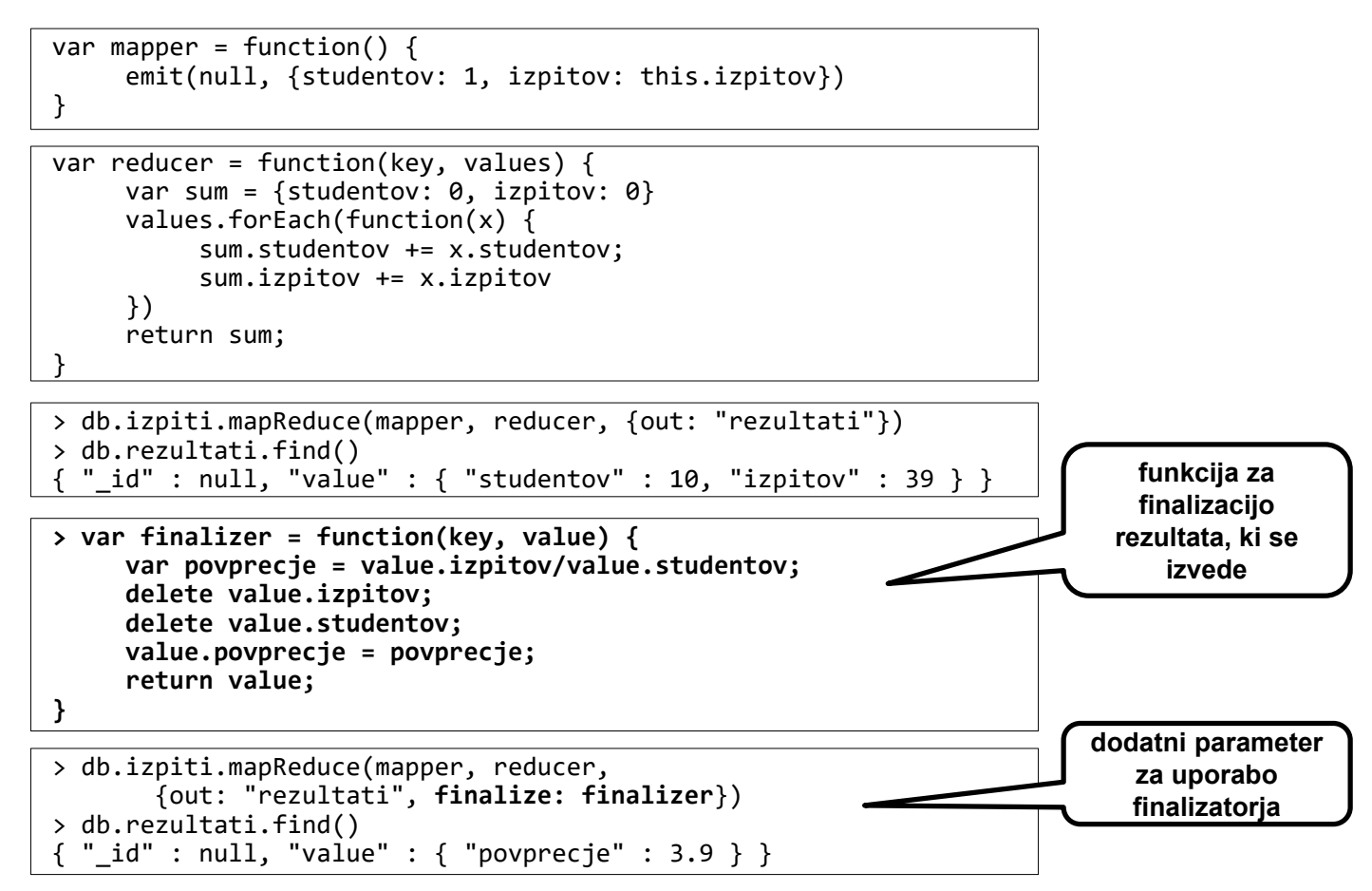

- 3.) Kakšno je povprečno število izpitov, ki so jih opravili študenti po posameznih letnikih?
	- emit(key, value)

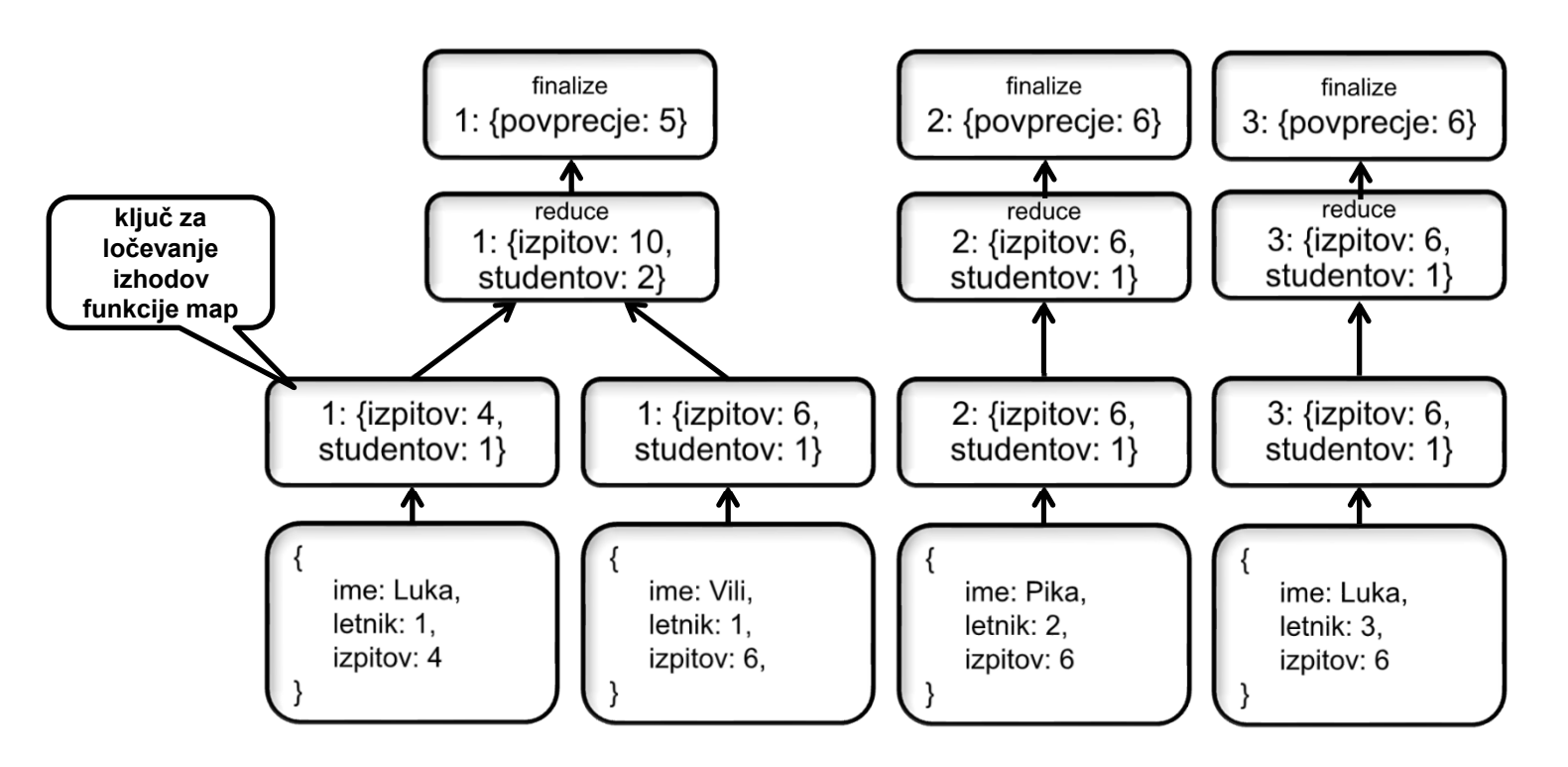

Kakšno je povprečno število izpitov, ki so jih opravili študenti po posameznih letnikih?

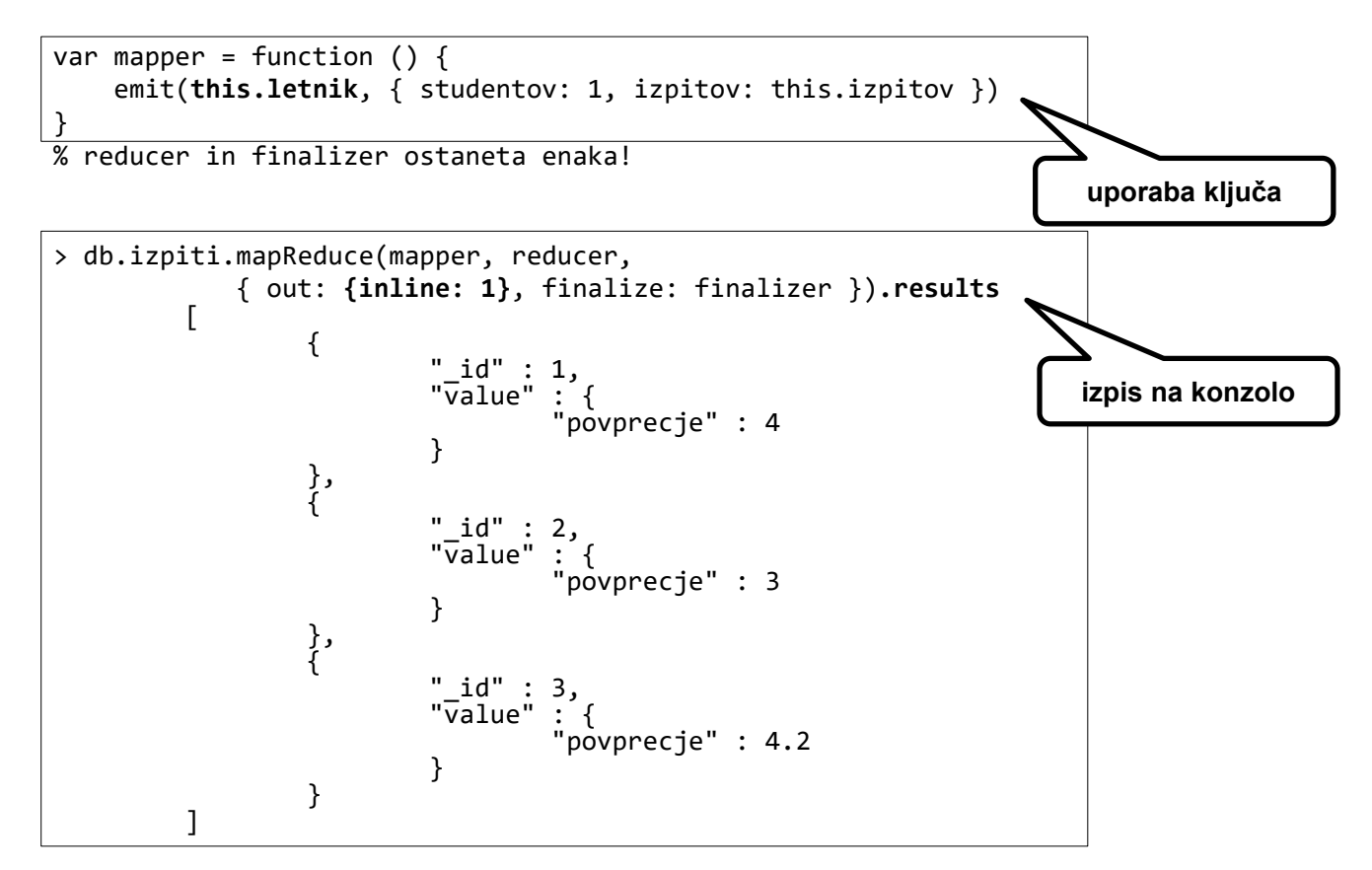

#### PyMongo in map\_reduce

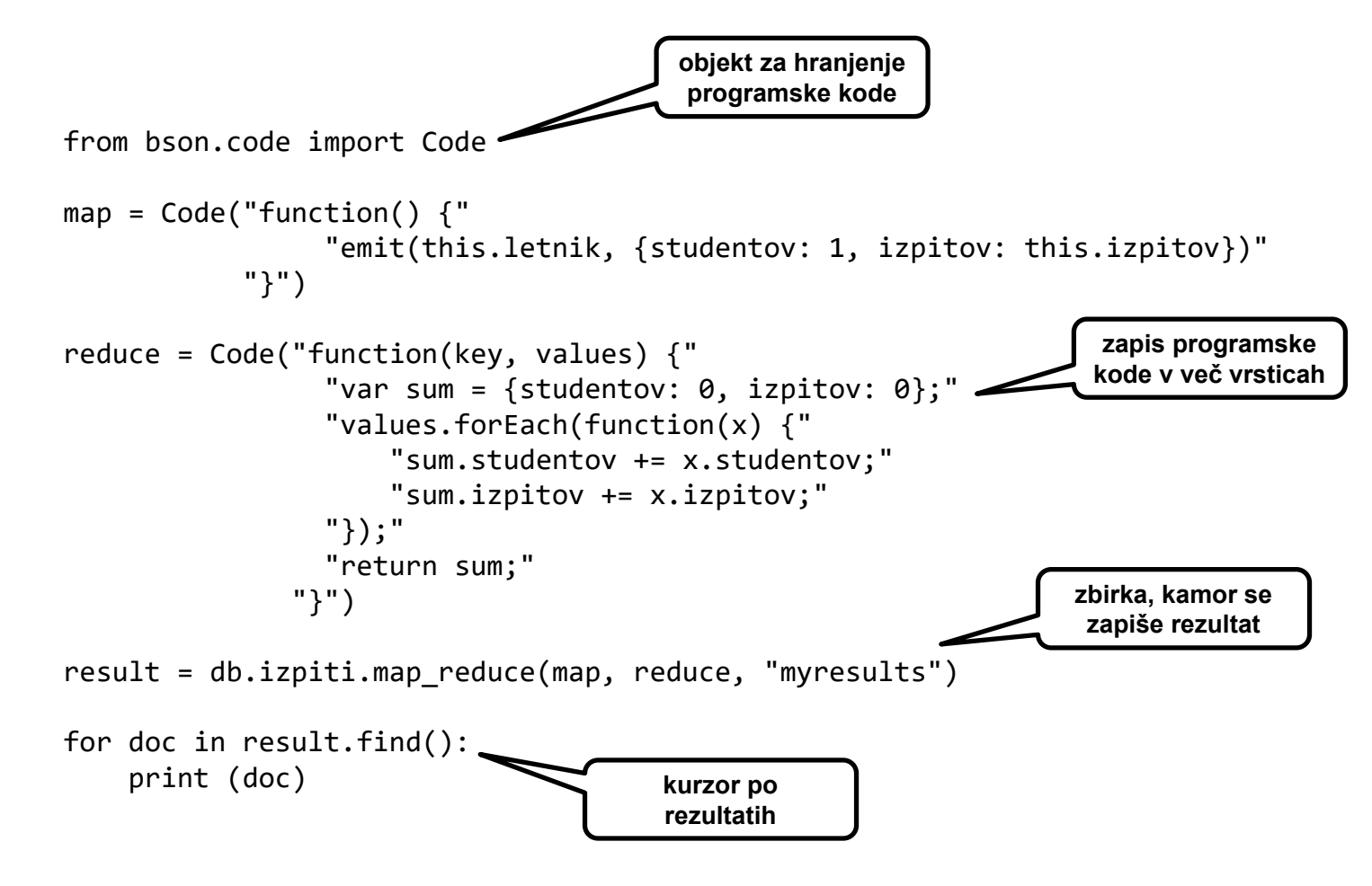

## MongoDB - literatura

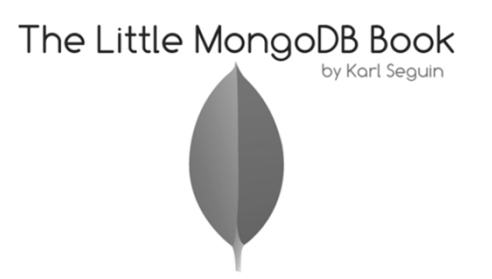

- Eelco Plugge, Tim Hawkins, Peter Membrey: The Definitive Guide to MongoDB: The NoSQL Database for Cloud and Desktop Computing. Apress, 2010.
- • Karl Seguin: The Little MongoDB Book. http://github.com/karlseguin/the-littlemongodb-book, 2012.
- •MongoDB manual: http://www.mongodb.org/display/DOCS/Manual
- •PyMongo Documentation: http://api.mongodb.org/python/current/
- Donovan Hsieh, NoSQL Data Modelling, eBay, 2014 http://www.ebaytechblog.com/2014/10/10/nosql-data-modeling

# Grafni SUPB

- $\bullet$ Podatkovni model je graf z lastnostmi (omrežje, "property graph")
	- $\bullet$ Podatki se hranijo v vozliščih, povezavah in njihovih dodanih lastnostih
- $\bullet$  Vsako vozlišče vsebuje kazalce na svoje naslednike
	- $\bullet$ Posledično ne potrebujemo nujno (lahko pa) dodatnih indeksov
- $\bullet$  Povezave vsebujejo najpomembnjši del informacije, saj povezujejo
	- Vozlišča z drugimi vozlišči
	- Vozlišča z njihovimi lastnostmi

# Neo4j, grafni nerelacijski SUPB

- •Kaj je Neo4j?
- •Grafni nerelacijski SUPB
- •Povpraševalni jezik Cypher
- $\bullet$ Povezava z aplikacijami (Python)
- $\bullet$ Kdaj ga izbrati?
- $\bullet$  Namestitev:
	- $\bullet$ Prenos (OS in arhitektura sistema)
	- $\bullet$ Preprosta namestitev (le specifikacija avtentikacije, kasneje jo lahko izklopite)

# Kaj je Neo4j

- •Produkt podjetja Neo Technologies
- $\bullet$ Najpopularnejši grafni SUPB
- $\bullet$ Implementiran v Javi
- $\bullet$ Odprtokoden

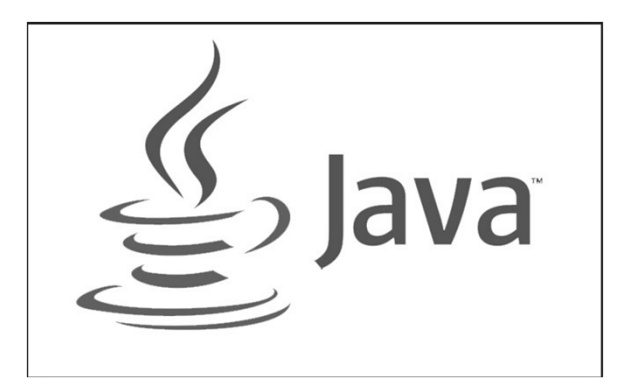

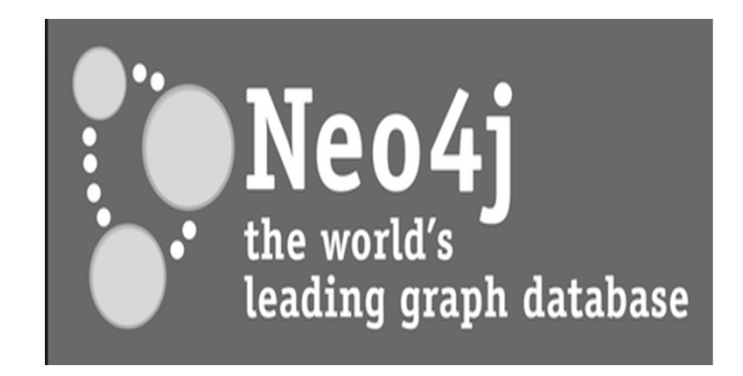

(www.neo4j.org)

## GRAFNI SUPB

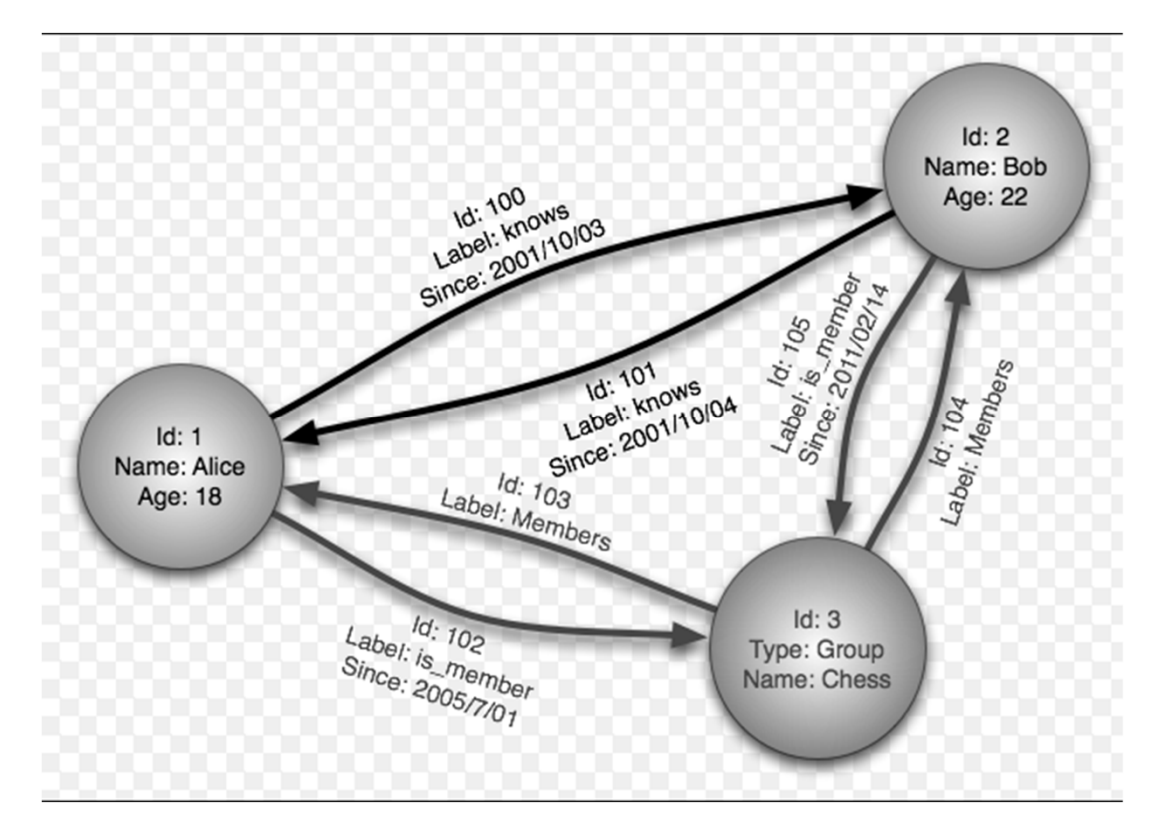

Vozliš ča lahko vsebujejo

- •Identifikator (id, ime)
- •Lastnosti (properties): pari (ime lastnosti, vrednost)
- $\bullet$ Oznako (label): pripadnost skupini/tipu vozliš č

(Wikipedia)

## PODATKOVNI MODEL: GRAF Z LASTNOSTMI (PROPERTY GRAPH)

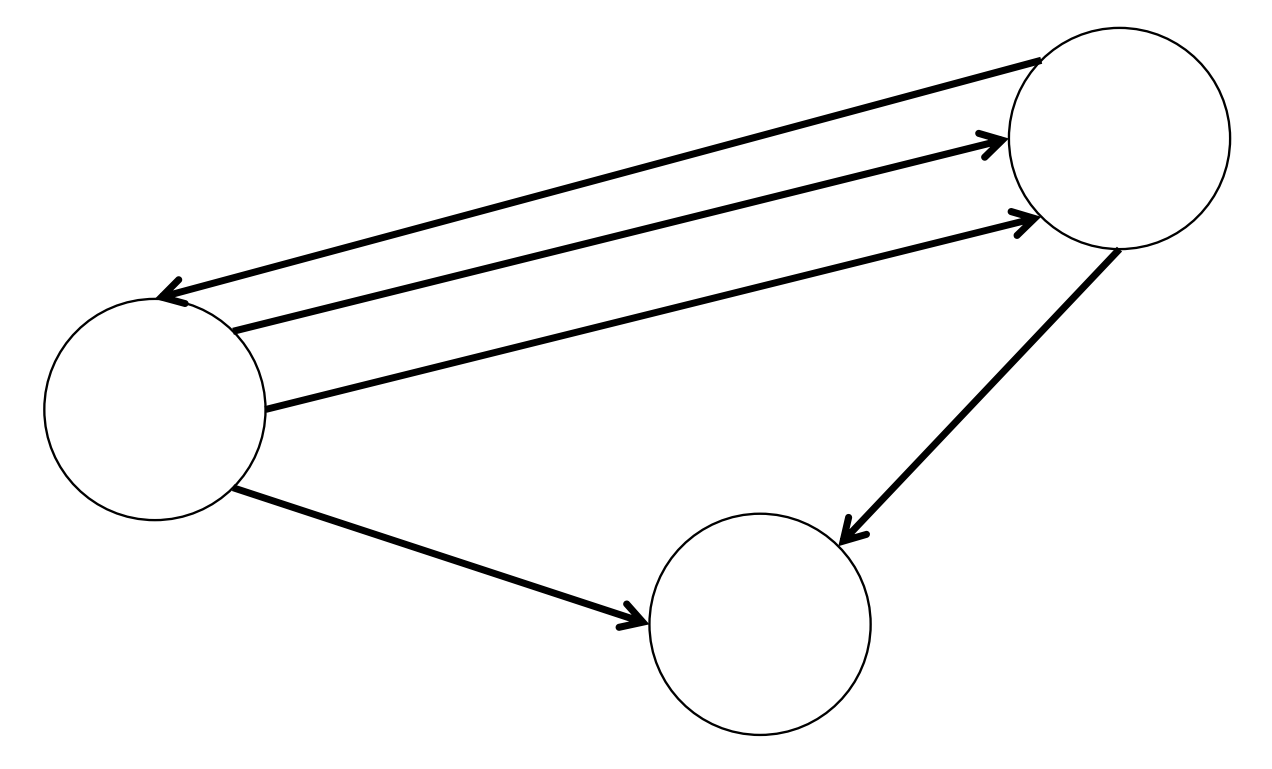

## PODATKOVNI MODEL: GRAF Z LASTNOSTMI (PROPERTY GRAPH)

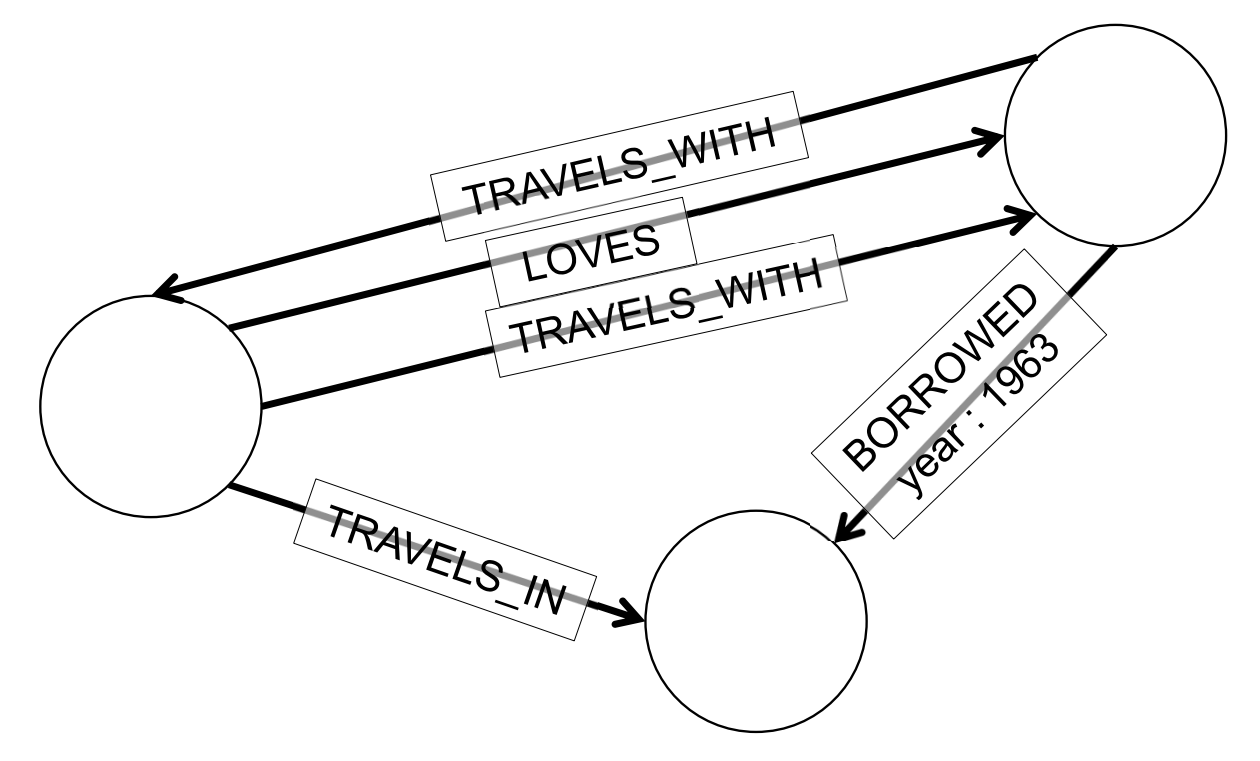

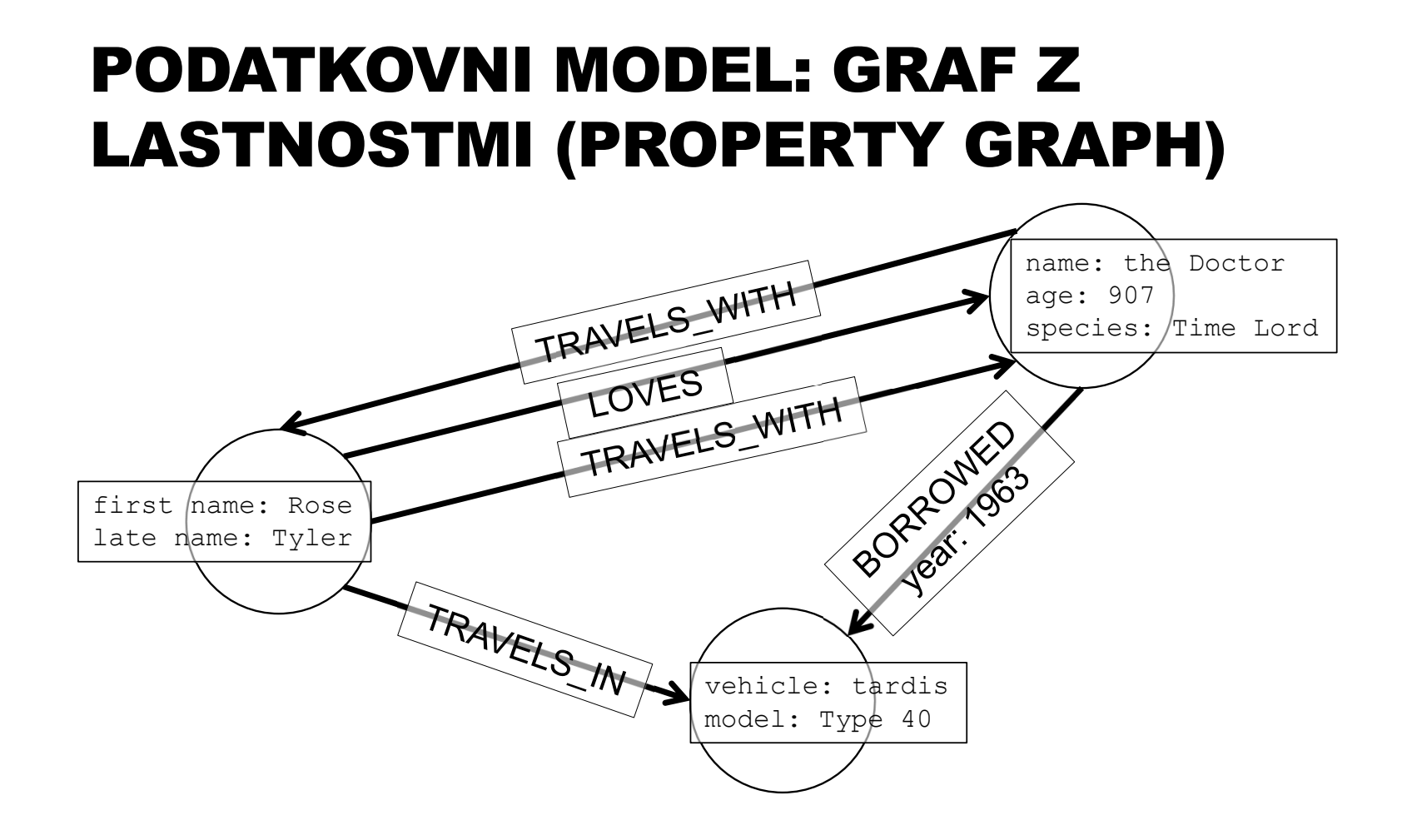

# Prednosti grafnih SUPB

- $\bullet$  Če nas zanimajo povezave (razmerja) med entitetami (vozliš či) so grafni SUPB zelo uporabni zaradi svojega podatkovnega modela
- • Grafni SUPB so zelo primerne za asociativne podatkovne množice
	- $\bullet$ Podobno kot družabna omrežja
- $\bullet$  Omogo čajo direktno preslikavo objekno usmerjenih struktur in aplikacij
	- •Klasifikacija objektov
	- $\bullet$  Hierarhije (razmerja starš - potomec)
- • **Zelo fleksibilenpodatkovni model**

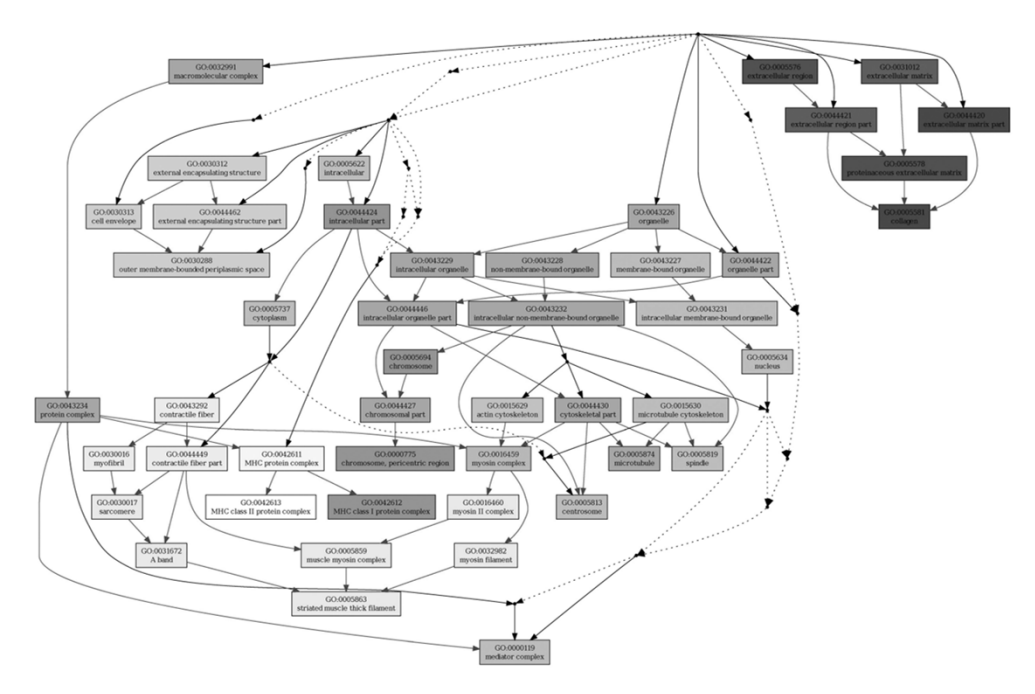

# Pomanjkljivosti grafnih SUPB

- •Manj primerno za tabelari čne podatke z malo razmerji
- • Slaba podpora za OLAP in druge ve čdimenzionalne strukture
	- $\bullet$ Aktivno podro čje, potrebne nadaljnje raziskave in razvoj
- •V dolo čenih primerih problemati čno horizontalno skaliranje

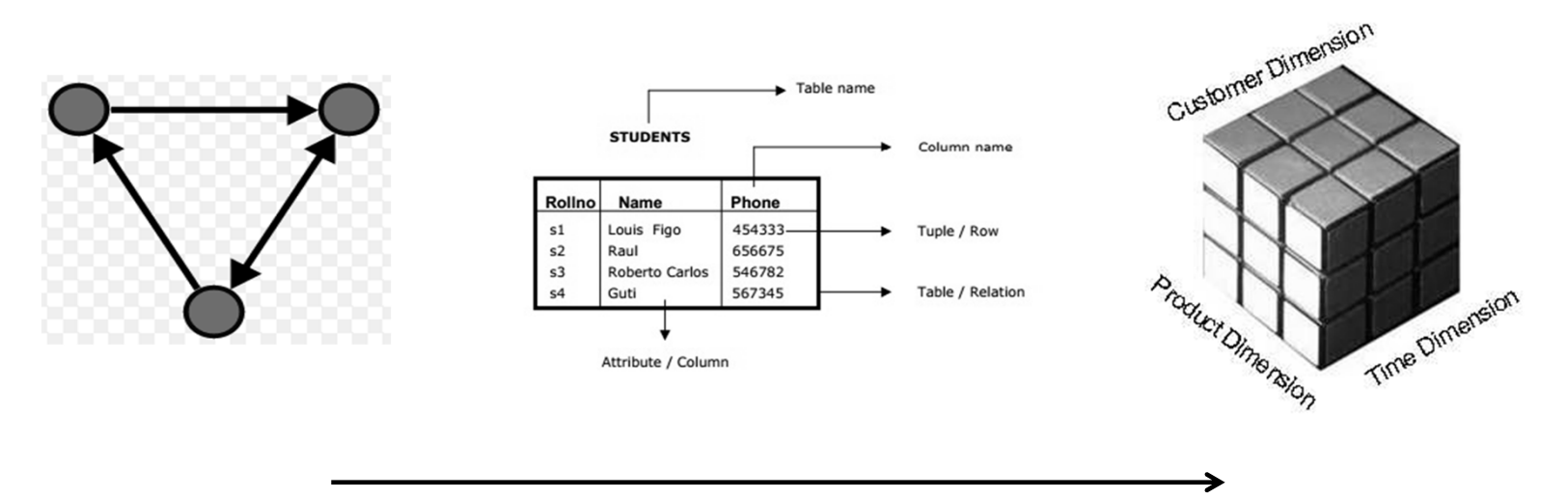

Enostavnost in u činkovitost agregacije

# Primerjava Neo4j in relacijskih SUPB

- • Nima vnaprej definirane sheme/konvencije, ki se je mora držati
	- Vsako vozliš če/povezava ima lahko poljuben nabor lastnosti
- •Podpora ACID transakcijam (logi čnim enotam dela)
- • Povpraševalni jezik Cypher (nekoliko podoben SQL)
	- •Iniciativa openCypher (viri/materiali za implementacijo jezika)
	- • Del iniciative SQL/PGQ (Property Graph Queries in SQL), integracija v SQL ISO standard SQL/PGQ:2020, trenutno v fazi specifikacije zahtev
- •Enostaven za u čenje in uporabo
- •Dobra dokumentacija, velika podpora skupnosti
- • Podpora sodelovanju z drugimi jeziki
	- •Java, Python, Perl, Scala, …

## ARHITEKTURA NEO4J

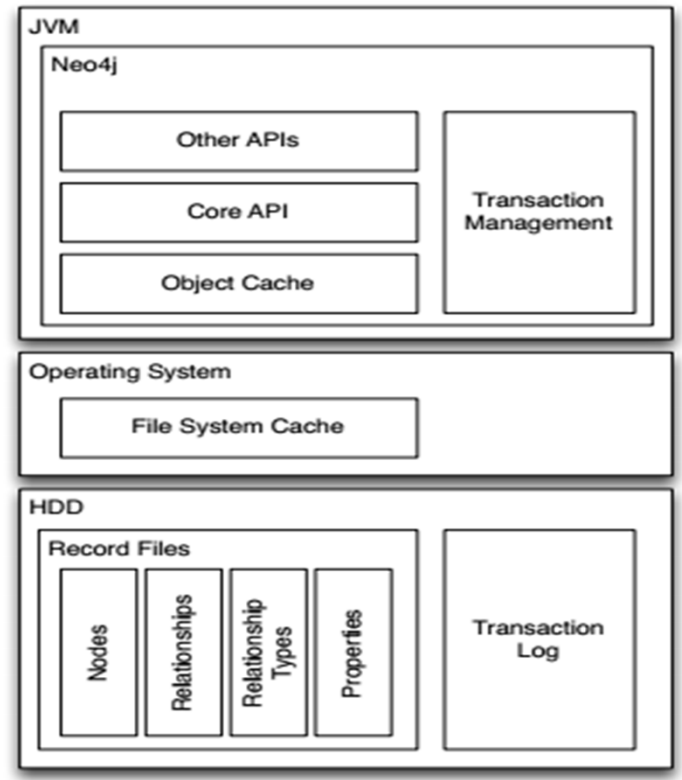

(Bachman, 2013, p.11)

# Povpraševalni jezik Cypher

- Eden od na činov za povpraševanje v Neo4j (ostalo: REST API , Gremlin, Core API + povezave z zunanjimi jeziki, …)
- Formulacija povpraševanj, ki temelji na razmerjih med podatki
- Specifikacija z vzorci (patterns)
- •Primer vzorca (ustvarjanje povezave med konkretnima vozliš čema):

```
MATCH (a:Person { name: 'Ann' }), (b:Person { name: 'Dan' })
        CREATE (a) - [:\text{KNOWS}] \rightarrow (b)
```
• Mnoge zna čilnosti izhajajo iz želje po odpravi težav relacijskih SUPB (npr. odprava sti čnih tabel)

(Hunger, Michael 2013)

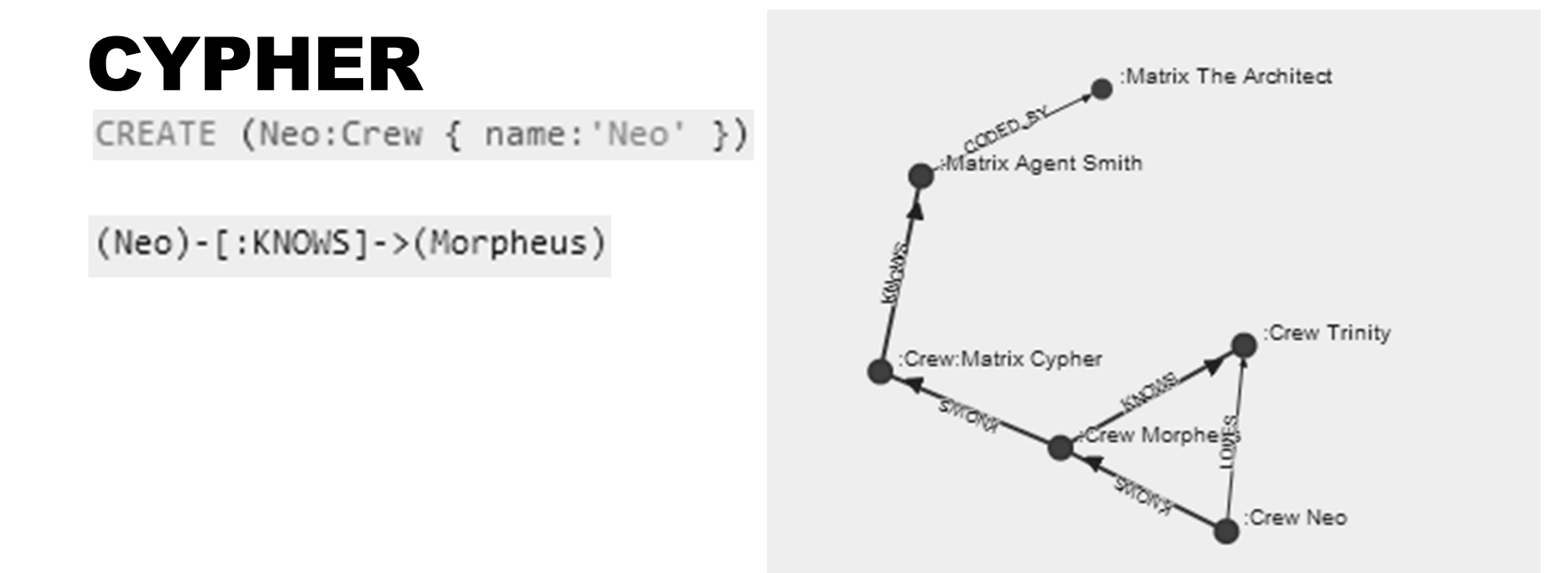

(www.neo4j.org/learn/cypher)

## **CYPHER**

Query: MATCH (n:Crew)-[r:KNOWS\*]-m WHERE n.name='Neo' RETURN n AS Neo,r,m

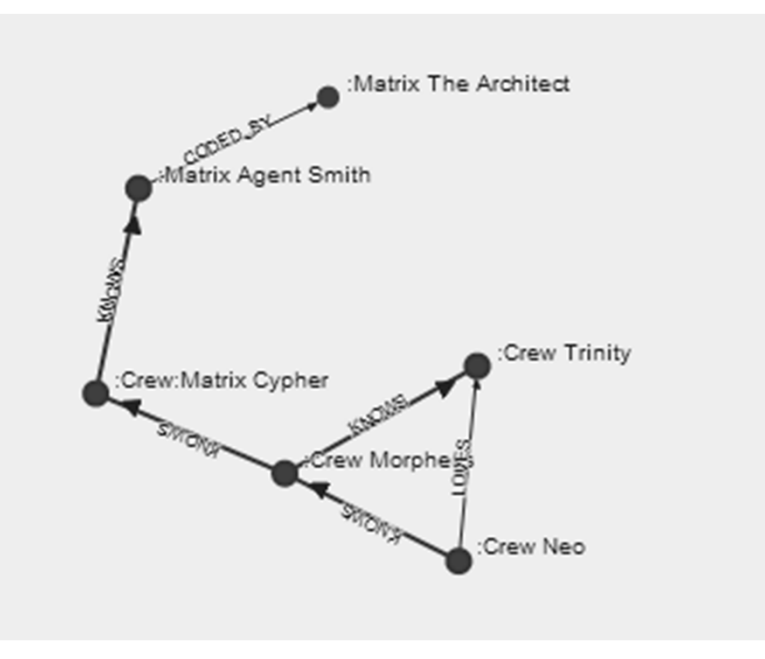

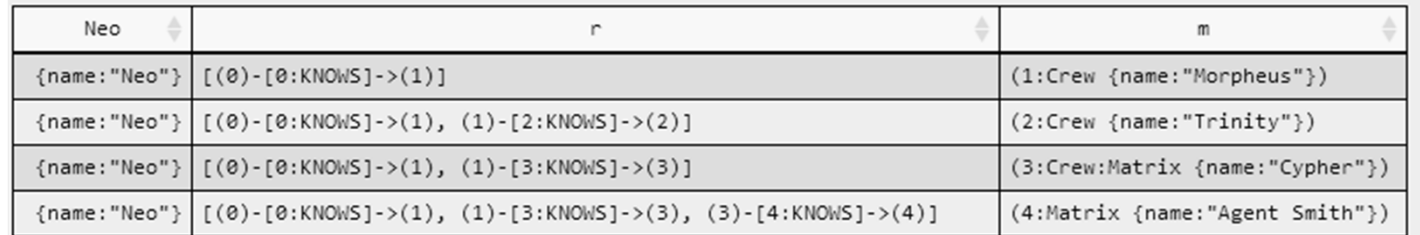

(www.neo4j.org/learn/cypher)

# KDO VSE UPORABLJA NEO4J?

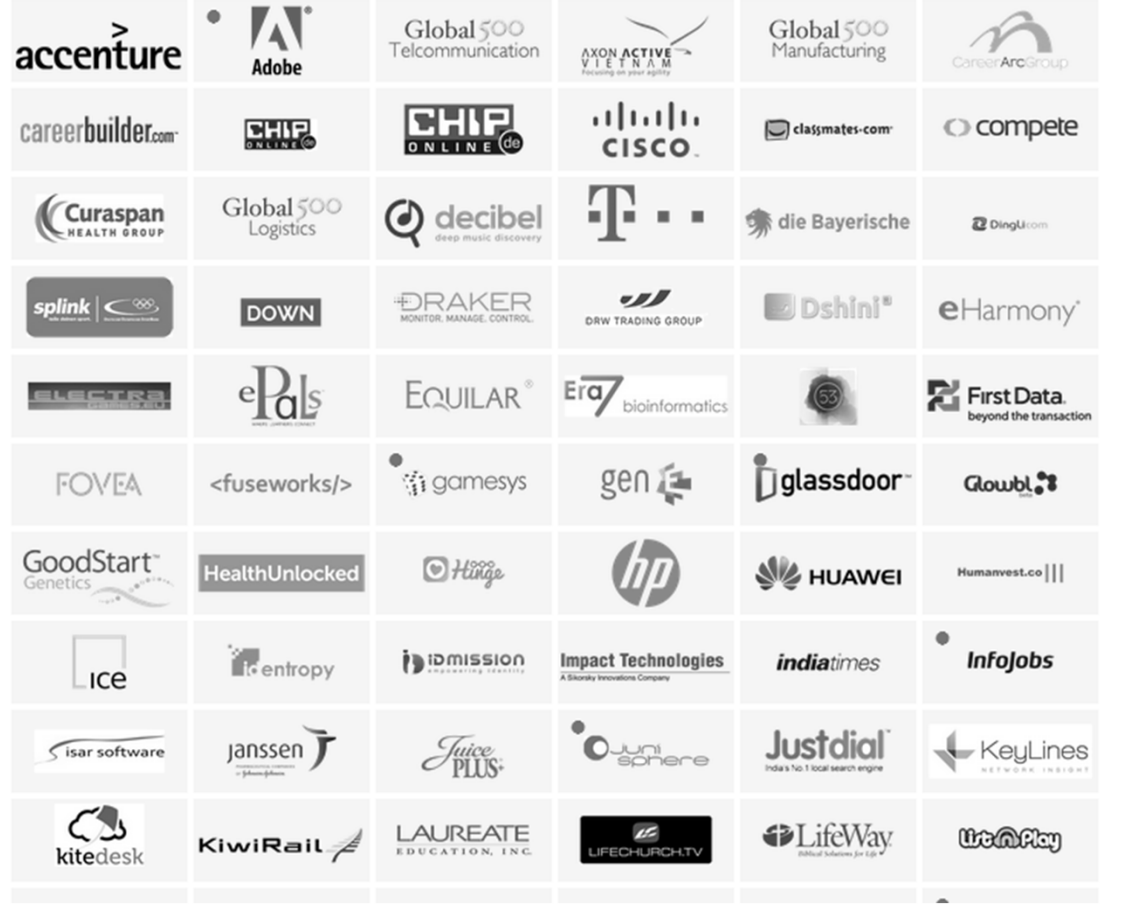

#### Tudi:

- Ebay
- LinkedIn
- Walmart

• …

(www.neo4j.org)

# Kdaj uporabiti grafni SUPB?

- • Klju čna vprašanja
	- Ali bomo obravnavali predvsem razmerja?
	- Kakšna bodo poizvedovanje?
- • Grafni SUPB Neo4j je med najpogosteje uporabljanimi nerelacijskimi SUPB, popularnejši so le MongoDB (dokumentni), Cassandra (stolp čni), Redis (klju č-vrednost), Hbase (stolp čni).
- • Najpopularnejši grafni SUPB (2020), poudarjeni so čisti grafni SUPB, neo4j ima ve č kot 50% delež
	- **1. Neo4j**
	- 2. Microsoft Azure Cosmos DB
	- 3. ArangoDB
	- 4. OrientDB
	- 5. Virtuoso
	- **6. JanusGraph**
- 7. Amazon Neptune
- 8. GraphDB
- **9. Dgraph**
- **10. Giraph**

# Neo4j / grafni SUPB in skaliranje

- •Horizontalno skaliranje grafov in izvajanje grafnih algoritmov je v splošnem problemati čno!
- •Zakaj: tipično visoka povezanost netrivialnih grafov ("six degrees of separation"), zato so potrebne poizvedbe med vozliš či
- •Vendar: iskanje vzorcev je pogosto možno dobro paralelizirati (neodvisnost)
- • Možne rešitve:
	- • Popolna replikacija podatkov (grafov) na vseh vozliš čih – ni vedno mogo če. Enostavno, vendar prostorsko potratno!
	- Omejevanje globine lokalnih povezav oz. poti (npr. do 3 lokalno, višje/daljše lahko tudi med vozliš či). Relativno zahteven pristop!
- • Neo4j - tipi čna topologija: porazdeljeno branje, centralizirano zapisovanje, popolna replikacija podatkov

# Neo4j - literatura

- • Ian Robinson, Jim Webber, Emil Eifrém: Graph Databases, 2nd Edition, O'Reilly Media, https://neo4j.com/books/ (free)
- •http://www.neo4j.org
- •http://www.neo4j.org/learn/cypher
- • Bachman, Michal (2013). GraphAware: Towards Online Analytical Processing in Graph Databases
	- http://graphaware.com/assets/bachman-msc-thesis.pdf
- $\bullet$  Hunger, Michael (2012). Cypher and Neo4j
	- http://vimeo.com/83797381
- $\bullet$  Mistry, Deep (2013). Neo4j: A Developer's Perspective
	- http://osintegrators.com/opensoftwareintegrators%7Cneo4jadevelopersperspective
- •Wikipedia (Neo4j, Graph Database)

# Zaključek: nerelacijski SUPB – da ali ne?

- •Ni standardnega povpraševalnega jezika.
- • V primerjavi z relacijskimi PB problematično pisanje (nižjenivojski jeziki) in optimizacija poizvedb.
- $\bullet$ Podpora transakcijam ACID. Ali jih res ne potrebujemo na dolgi rok?
- •BASE zahteva trezen razmislek, sicer lahko vodi v zmedo.
- • Kdaj torej uporabiti nerelacijske SUPB?
	- Zahtevana masivna (webscale) paralelizacija
	- $\bullet$ Ni potrebe po transakcijah
	- $\bullet$ Ne potrebujemo enovitega, standardnega povpraševalnega jezika

# Za kaj oz. kdaj je torej primeren NoSQL

- •Netransakcijski sistemi
- •Enozapisne, komutativne transakcije
- •Neprimerno za sodobne OLTP sisteme
- • Ne potrebujemo enovitega povpraševalnega jezika
	- programska koda
	- CQL, UnQL (po zgledu SQL, nestandardno, nekompatibilno)